# **CHAPITRE 3 : Occupation** et organisation de l'espace

# 1 Histoire de l'évolution urbaine

# 1.1 Les origines

Les premières traces du territoire de Saint-Nom-la-Bretèche remontent en 987. Hugues Capet, alors au pouvoir, possède sur l'actuel territoire de Saint-Nom-la-Bretèche la chapelle de Saint-Martin-le-Val ainsi que les terres du territoire de la Bretèche. Hugues le Grand, père d'Hugues Capet, met en place des points de défense dans tout l'ouest parisien dont une bretèche, tour de défense sur le secteur de la Bretèche.

En arrivant au pouvoir, Hugues Capet distribue ses terres à ses pairs. Bouchard de Bray qui dispose du fief de La Breteshe récupère les terres des 7 manses « serviles » de Montilly.

#### Saint-Nom et la Bretèche

A la mort de Bouchard de Bray, vers 1010, les 7 manses serviles sont répartis entre ses deux fils et le Seigneur de Montmorency. Hugues Capet se réapproprie la chapelle de Saint-Martin-du-Val où la chasse de Saint-Non était vénérée et devient ainsi « l'église de Saint-Non près la Bretesche ». Quelques décennies plus tard, l'église ferme, faute de prieur. L'évêque de Paris, Geoffroy de Boulogne crée alors trois paroisses dont la « Paroisse de Saint Non près la Bretesche » en 1084.

Les bâtiments de la paroisse se dégradent au fil des ans, faute d'entretien. En 1173, l'abbaye des Vaux-de-Cernay implante une « grange » à Saint-Non. exploitation agricole, actuelle « ferme de Saint-Nom ». Les moines des Vaux-de-Cernay créent un petit hameau autour de la grange à cette époque là.

En 1206, l'abbé de Sainte-Geneviève concède à Dolbel, le prieur de l'église à cette époque, pour sa vie entière la grange de Saint-Non avec ses revenus qui devient « mairie de Saint-Non ». En effet. Dolbel n'est pas nommé « curé » mais devient responsable des habitants. Ainsi naît le village de Saint-Non en 1206.

Vers 1241, l'abbaye de Sainte-Geneviève cède l'église de Saint-Non, dont les bâtiments tombent en ruines, aux Vaux-de-Cernay contre une rente annuelle.

En 1246 est construite l'église actuelle contre la grange. C'est à partir de cette édification que Saint-Non s'écrit Saint-Nom. La chapelle d'origine Saint-Martin-du-Val est bien tombée en ruine et a été baptisée chapelle Saint Fiacre selon la légende.

Au 15<sup>e</sup> siècle, la famille Pommereu rassemble et récupère l'ensemble des terres de la Bretèche, partagées sur 500 ans. Les terres de la Bretèche dépendent alors de la paroisse et de la cure de Saint-Nom.

En 1689, une école est créée dans la paroisse appelée « maison d'école ».

#### La « ferme d'Avinières »

La ferme d'Avinières est créée en 629 entre la rue du Valmartin et la route de Sainte-Gemme et léguée au 14<sup>e</sup> siècle à l'abbaye royale des Dames de Poissy. Quelques temps plus tard. Louis XV, alors propriétaire, fait raser les bâtiments. Il ne reste plus aujourd'hui que le nom de « Clos d'Avignère » sur la route entre Valmartin et Sainte-Gemme.

#### La ferme de Valmartin

Les terres de Valmartin sont partagées entre deux seigneuries pendant plusieurs siècles : la famille Pommereu, déjà propriétaire des terres de la Bretèche et la famille Coeuret. Cette dernière possède la ferme. En 1600, Jacques de Coeuret échange la ferme avec Jacques Pommereu, seigneur de la Bretèche et de l'autre partie du Valmartin. En 1602, les Dames de Poissy acquièrent la ferme mais durant quelques années seulement.

Ainsi, à la fin du 16<sup>e</sup> siècle, les terres de Valmartin, la Bretèche et Saint-Nom sont réunies en une seule seigneurie : la seigneurie Pommereu.

#### La ferme de la Tuilerie-Bignon

Ancien fief du Val d'Aulnay, les premières traces de la ferme de la Tuilerie-Bignon datent de 1344. Cependant, la présence d'argile dans le sous-sol indique qu'une tuilerie existait bien avant. Le Val d'Aulnay vend ses terres à la famille Bignon qu'elle cultive pendant 150 ans. Le dernier membre de la famille Bignon vend les terres à Jean Lecog. La famille Pommereu acquiert le domaine de la Tuilerie-Bignon à la fin du 17<sup>e</sup> siècle.

Ainsi, durant quelques années, les quatre hameaux sont regroupés en un seul et même fief : « la Bretesche près Saint-Nom ».

#### La Tuilerie des Vaux

Le nombre de constructions s'accroît nettement au cours du 16<sup>e</sup> siècle. La fabrication de tuiles et briques devient nécessaire. C'est ainsi qu'est créée la « Tuilerie des Vaux » en 1703, située en face de l'actuelle école Saint-Nom. Elle fonctionne jusqu'au début du 20<sup>e</sup> siècle.

#### Courte période de désunification

Au début du 18<sup>e</sup> siècle, Pommereu vend la seigneurie qui comprend la paroisse Saint-Nom et l'ensemble du village Saint Nonne de la Bretèche, au comte de Toulouse, fils de Louis XIV. Celui-ci fait démolir le manoir de la Bretèche. y fait construire un château, encore présent aujourd'hui, avec un terrain de chasse et le revend dix ans plus tard.

Trois mois après sa revente, Pommereu récupère sa propriété d'origine.

CARTE DE CASSINI (1756)

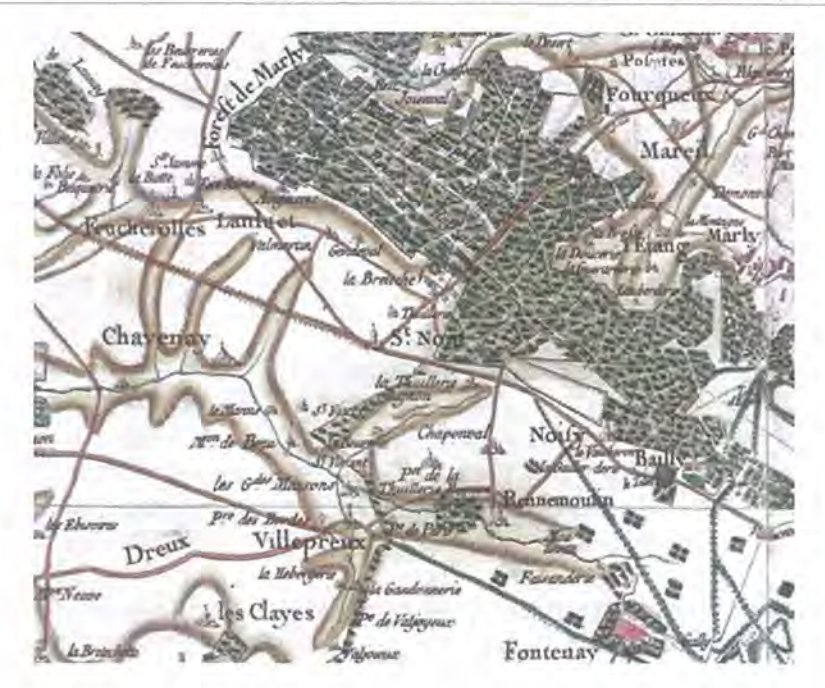

#### Naissance de la commune de Saint-Nom

En 1789, les paroisses deviennent des communes administrées par des élus du peuple. Le sieur Poulaillié est élu maire de Saint-Nom en 1791.

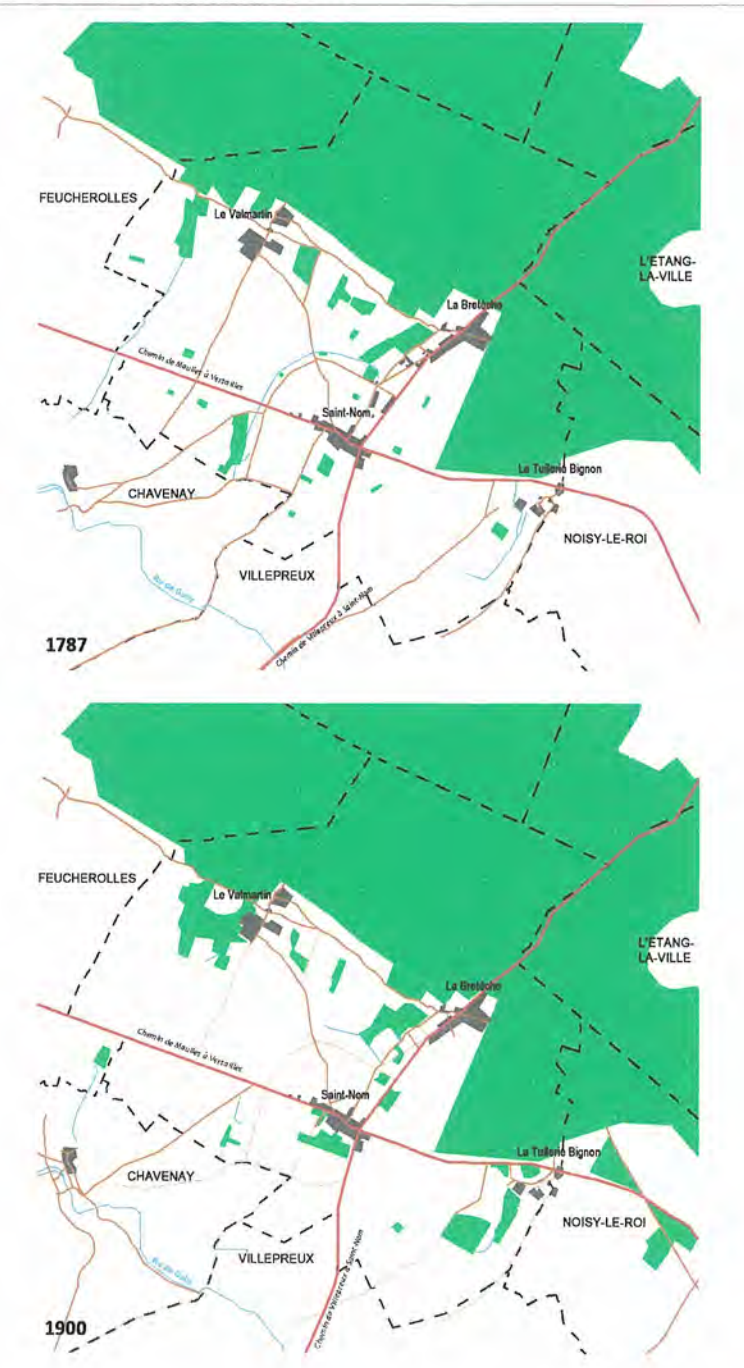

# 1.2 Évolution urbaine du 18<sup>e</sup> siècle au  $20<sup>e</sup>$  siècle

Saint-Nom-la-Bretèche a connu peu d'évolution pendant ces deux siècles, entre les années 1700 et 1900. Le plus grand changement est la modification de la limite communale à l'ouest avec la commune de Feucherolles au cours du 19<sup>e</sup> siècle.

Deux artères principales structurent la commune au 18<sup>e</sup> siècle :

- le chemin de Maulle à Versailles, actuelle route départementale 307, qui relie la commune d'ouest en est, du territoire de Sainte-Gemme, actuelle commune de Feucherolles au hameau de la Tuilerie Bignon via le hameau de Saint-Nom;
- le chemin de Villepreux à Saint-Nom, actuelles route de Villepreux, avenue des Platanes et route de Saint-Germain.

Ces deux voies perpendiculaires se croisent au cœur du hameau de Saint-Nom où est implantée l'Eglise de Saint-Nom.

Des voies secondaires permettent de relier le hameau de Valmartin aux hameaux de la Bretèche et de Saint-Nom :

- au hameau de la Bretèche par un chemin ouest-est situé parallèlement à la forêt de Marly-le-Roi, actuelle route de Sainte-Gemme. La route se poursuit jusqu'à la commune Feucherolles. Une bifurcation depuis cette route au nord crée une seconde liaison vers le Valmartin qui scinde la partie nord du hameau en deux parties ;
- au hameau de Saint-Nom par une route nord-ouest sud-est, actuelle rue de Valmartin. Depuis cette route, une bifurcation permet de rejoindre Valmartin par une autre voie, l'actuel chemin du Bois des Arpents, qui relie l'actuelle rue de Valmartin à la route de Saint Gemme.

Trois autres voies secondaires sont formées parallèlement au tracé de trois cours d'eau qui traversent la commune du sud au nord au 18<sup>e</sup> siècle :

- un premier cours d'eau situé à l'ouest du hameau de Valmartin en bordure de la commune d'orientation nord-sud, jusqu'à la commune de Chavenay. L'actuel chemin de l'Orme relie le hameau du Valmartin à la commune de Chavenay parallèlement à ce cours d'eau.
- un second cours d'eau situé au centre de la commune traverse le ò. territoire communal du sud au centre puis s'oriente vers l'ouest. Une voie secondaire suit le tracé de ce cours d'eau. L'actuelle route des Deux Croix respecte en partie ce tracé. Elle est légèrement déviée au cours du 20<sup>e</sup> siècle.
- le troisième cours d'eau est situé à l'est de la commune et relie la commune de Villepreux située au sud au hameau de la Tuilerie Bignon.

Au cœur de la commune, l'actuelle rue de la Fontaine des Vaux/Route de Saint-Germain permet de relier le hameau Saint-Nom au hameau La Bretèche. Trois voies internes à ce faubourg créent des connexions supplémentaires entre ces deux hameaux. Le tracé de ces voies est quelque peu modifié aujourd'hui mais reste toutefois présent.

Au sud de la route départementale 307, deux chemins relient le hameau de Saint-Nom au hameau de Chavenav.

# 1.3 De la fin du 19<sup>e</sup> siècle aux années 1950

En 1876, la commune rurale de Saint-Nom compte 780 habitants et cinq ou six grandes fermes regroupées en trois par la suite. La culture est principalement céréalière et maraîchère et commence à se développer la culture fruitière.

La fin du 19<sup>e</sup> siècle est principalement marquée par la création d'un transport ferré.

Le réseau ferré de la grande ceinture s'ouvre en 1882 entre Versailles et Saint Germain en Laye. L'arrêt le plus proche pour la commune de Saint-Nom-La-Bretèche est implanté au cœur de la forêt de Marly à hauteur de la sente menant à l'Etang la Ville.

En 1884, la ligne de la Compagnie de l'Ouest, Saint-Cloud - Saint-Nom-La-Bretèche, est créée et raccordée à la Grande Ceinture dans la forêt de Marly, La gare de Saint-Nom-La-Bretèche est implantée sur la commune voisine de l'Etangla-Ville.

En 1888, le premier arrêt nommé « Jouet d'eau » desservant la commune est implanté à proximité du village et autorise uniquement l'arrêt des trains évoluant sur la Grande Ceinture entre Saint Germain et Versailles. La halte devient inutilisée et désaffectée par la suite.

En 1889, la ligne de la Compagnie de l'Ouest en provenance de Saint-Cloud est prolongée vers le nord et raccordée à la Grande Ceinture, en direction de Saint Germain en Laye, via Saint-Cloud et l'Etang-la-Ville mais aucun de ces trains ne dessert Saint-Nom-la-Bretèche.

En 1893 un passage piéton est ouvert entre le village de Saint-Nom et la gare de Saint-Nom-la-Bretèche. En 1898, 45 trains par jour desservent cette gare.

La commune se développe modérément au début du 20<sup>e</sup> siècle. Saint-Nom compte 259 propriétés bâties en 1911 et 269 en 1932.

En 1926, une nouvelle poste est créée au centre géographique de la commune dont le but était d'unir Saint-Nom et la Bretèche.

Jusqu'en 1939, la commune est encore très rurale ; sa densité de population reste donc faible, d'environ 67 à 70 habitants au km<sup>2</sup>. La plus grande partie de la population se concentre à la Bretèche et dans une moindre mesure à Saint-Nom. La population du village de la Tuilerie-Bignon augmente tandis que celle de Valmartin diminue. Le pavillon d'Arènes, ancienne Tuilerie, n'est plus habité en 1931.

Les premières évolutions marquantes sont apparues après la seconde querre mondiale par la création de l'autoroute A13 en 1946 qui coupe la commune au nord au travers de la forêt de Marly et la création du golf en 1959 par le conseiller immobilier Daniel Fléau aidé par un spécialiste anglais.

1.4 Des années 1960 à aujourd'hui : une explosion de l'urbanisation

## 1.4.1 De 1960 à 1970 : une poussée de la croissance urbaine

A partir du début des années 1960, la commune commence à se développer très rapidement avec les premières opérations d'habitat collectif et d'habitat individuel, notamment avec la réalisation des résidences :

- La Ciseraie en 1961
- Les Trois côtés en 1965
- La Résidence du Parc en 1967
- Le clos de la Cure en 1968
- Le Buisson sainte Anne en 1970

ainsi qu'avec la construction de maisons individuelles réalisées au coup par coup. Cette densification du tissu s'opère autour des hameaux de la Bretèche et de Saint-Nom.

Ces années sont marquées également par le début de l'implantation de pavillons individuels adossés à la forêt de Marly le long de la route de Sainte-Gemme et en limite de la commune de Noisy-le-Roi, en bordure du golf.

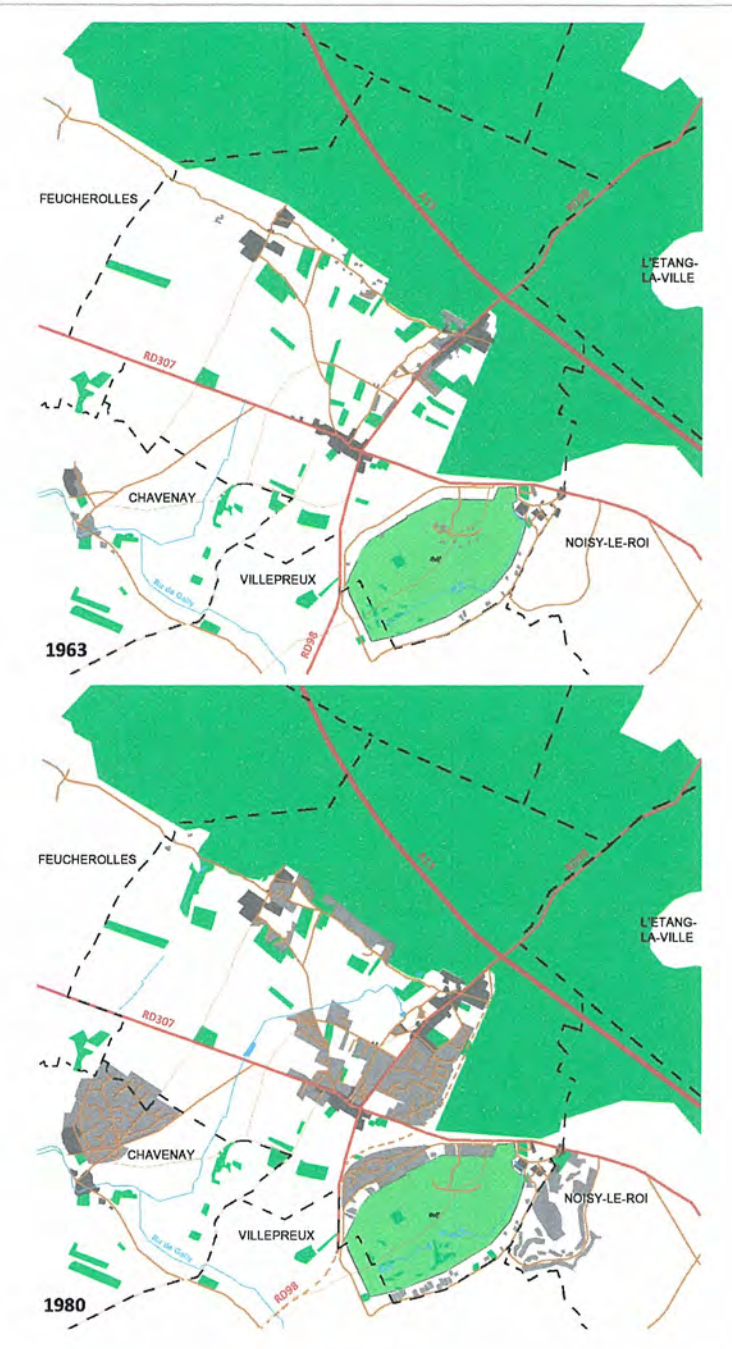

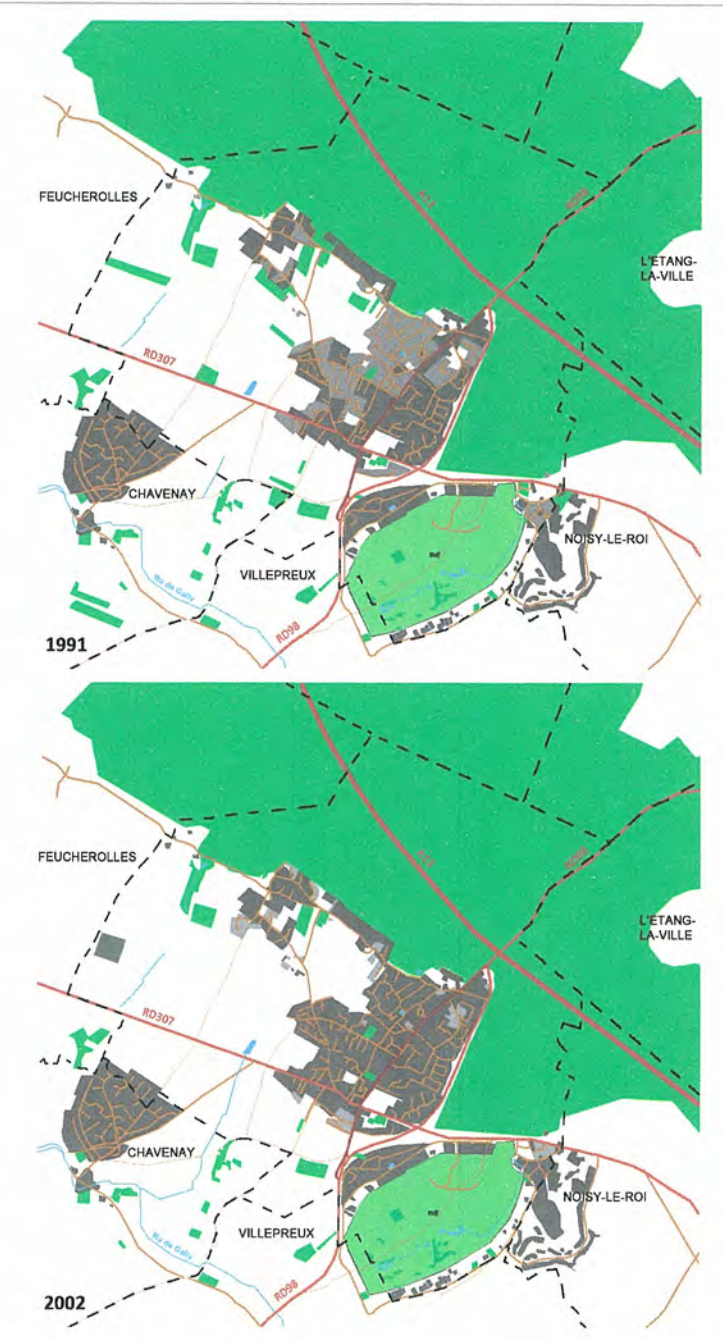

68

#### De 1970 à 1980 : une croissance exponentielle

Au début des années 1970 la commune assiste à une explosion de l'urbanisation. Quatre grandes opérations pavillonnaires groupées sont réalisées en 1973 :

- Le Pré-St-Nom situé à l'est de la route de Saint-Germain et adossé à la Forêt de Marly-le-Roi à l'ouest
- Le Clos Salibert situé au sud du Pré-St-Nom et en limite de la rue Charles de Gaulle
- Le Vallon de Chavenay qui, pour l'essentiel, s'étend sur la commune de Chavenay et situé à l'extrémité sud-ouest en limite communale
- Les Vergers de la Ranchère qui longe le golf sur son côté ouest.

De nouveaux équipements publics viennent conforter le centre administratif créé en 1926 avec la poste, centre géographique de la commune, à mi-chemin des deux hameaux de Saint-Nom et de la Bretèche :

- L'école primaire en 1972 á.
- ä. La Mairie en 1976

La densification est accentuée par les constructions qui s'implantent ponctuellement au gré des découpages fonciers, liant Saint-Nom à la Bretèche notamment à l'ouest de l'avenue des Platanes et le long de la rue de Valmartin.

En 1978, la ferme de Saint-Nom est rénovée et transformée en appartements.

C'est dans cette période que des opérations groupées et des constructions diffuses de pavillons sont réalisées autour des hameaux historiques du Valmartin et de la Tuilerie-Bignon.

A l'est de la route Sainte-Gemme, le long de la forêt de Marly les constructions individuelles se sont également considérablement développées.

# 1.4.2 De 1980 à 1990 : la croissance se poursuit

La déviation de la RD98 à l'est de l'agglomération en limite de la forêt de Marly projetée à la fin des années 1970 est réalisée en 1983.

L'urbanisation des années 1980 s'opère dans le prolongement de celle des années 1970 par la création de nouvelles opérations aux caractéristiques similaires. Le quartier La Bretèche se développe avec une opération groupée située à l'ouest du Chemin de l'Abreuvoir formée par la rue Colette.

Les constructions de pavillons se poursuivent également entre la rue du Valmartin et dans le quartier de la Tuilerie-Bignon.

Le pôle d'équipements est conforté par la création d'un « nouveau centre » :

- Le « centre-village » commercial, place de l'Europe, en 1989
- La poste, la halte-garderie et la bibliothèque en 1991.

La commune compte 1087 logements en 1982 et 1557 en 1990.

## 1.4.3 De 1990 à aujourd'hui : un net ralentissement de l'urbanisation

Les années 1990 sont marquées par un net ralentissement de l'urbanisation. La commune de Saint-Nom-La-Bretèche évolue peu et sous forme de constructions en dents creuses en frange des espaces urbanisés.

Par ailleurs, se développe, en limite communale ouest, une activité horticole.

Les années 2000 sont marquées par la réalisation de l'opération pavillonnaire du Parc de Galie, opération privée, enclavée, similaire à celles des années 1960 à 1980.

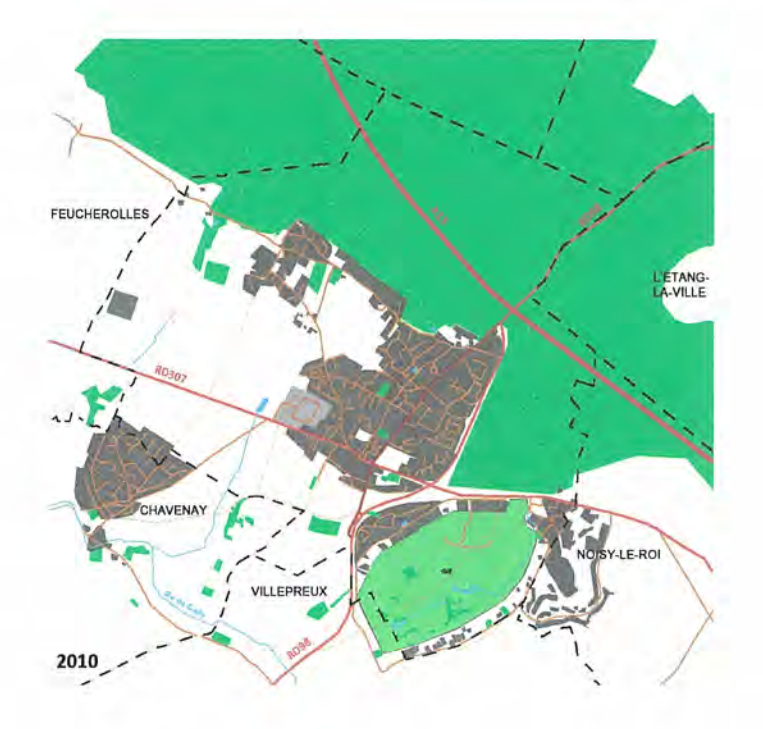

# 1.5 Synthèse de l'évolution urbaine de Saint-Nom-la-Bretèche

La commune de Saint-Nom-la-Bretèche s'est constituée principalement par l'unification des hameaux de Saint-Nom et de La Bretèche qui se sont soudés pour ne former qu'une seule agglomération continue.

C'est de cette constitution historique en quatre hameaux que résulte l'absence d'une centralité lisible par son éclatement en plusieurs pôles.

Malgré un développement urbain important, le grand massif boisé de la forêt de Marly a été préservé et constitue les limites nord et est du territoire urbanisé. En revanche, la plaine agricole a été en partie absorbée par l'urbanisation pavillonnaire et les liens écologiques et paysagers entre la forêt et la plaine agricole ont été supprimés par la densification urbaine le long de la route de saint Gemme.

# 2 Les grandes entités paysagères

Le grand paysage de Saint-Nom-la-Bretèche est marqué par la situation d'interface du territoire entre la forêt domaniale de Marly-le-Roi au nord et la Plaine de Versailles au sud.

Ce sont avant tout les caractéristiques naturelles du territoire qui modèlent le paysage nonnais-bretèchois et notamment ses propriétés géomorphologiques qui forment le substrat naturel du territoire.

Il s'agit tout d'abord du relief qui détermine la perception des paysages en fonction de leurs pentes. Ainsi, au nord de la commune, le coteau d'orientation est-ouest positionne la forêt de Marly en surplomb des espaces agricole et urbanisé de la commune, alors que, au sud du territoire, les vallonnements de direction nord-sud rythment le paysage de la plaine agricole.

Au-delà du relief, la nature géologique des sols en place se lit dans le paysage puisqu'elle définit en partie les types d'espèces floristiques qui prennent racines.

L'hydrographie déterminant les vallées et les cadres des coteaux occupe ensuite une place importante dans les perceptions paysagères. Elément également déterminant de la présence végétale, elle influe sur les perceptions et les ambiances. Ainsi, autour des rus, mares et secteurs humides installés dans les talwegs et les points bas, des paysages spécifiques s'identifient.

Enfin, les implantations humaines, le bâti, l'exploitation des terres, les infrastructures... participent à l'organisation du territoire, façonnent et structurent le paysage.

#### ELEMENTS DETERMINANTS DU PAYSAGE DE SAINT-NOM-LA-BRETECHE

#### LES ELEMENTS NATURELS DU PAYSAGE

- ru, mare ou milieu humide
- courbe de niveau
- A A'V coteau / ligne de crête / talweg
	- espace forestier

#### LES ELEMENTS ANTHROPIQUES DU PAYSAGE

- espace agricole de grande culture autre activité agricole (maraîchage, horticulture, vergers, végéterie, activité équestre...)
- espace boisé
- espace paysager aménagé ou jardiné (jardins, parcs, espaces sportifs ou de loisirs, cimetière...)

#### PLU de Saint-Nom-la-Bretéche

Les unités paysagères sont définies comme des paysages portès par des entités spatiales dont l'ensemble des caractères de relief, d'hydrographie, d'occupation du sol, de formes urbaines et de végétation présente une homogénéité d'aspect. Elles se distinguent les unes des autres par une différence de présence, d'organisation ou de forme de caractère.

Quatre grandes unités paysagères se distinguent sur le territoire de Saint-Nom-la-Bretèche :

- Le plateau agricole ;  $\sim$
- La forêt de Marly ; ÷
- Le golf et ses quartiers pavillonnaires constituant une enclave paysagère ;  $\sim$
- Le territoire urbanisé. ×.

# 2.1 La plaine agricole vallonnée aux paysages diversifiés

Les espaces agricoles occupent les parties sud et ouest du territoire communal. Ils occupent des sols constitués de limons de plateaux, de marnes et de calcaires propices aux cultures.

La plaine agricole est rythmée par des vallées d'orientation nord-sud générant une alternance de ligne de crêtes (chemin de l'Orme) et de talwegs creusés par des rus (aux lieux-dits Fond de Berthe et Quarante Arpents). Les rus, mares et secteurs humides structurent le paysage et constituent une source de diversification paysagère.

La topographie vallonnée de ces espaces ouverts permet de dégager des perspectives lointaines sur les espaces urbanisés de Saint-Nom-la-Bretèche et la forêt de Marly-le-Roi.

Vue du bourg de Saint-Nom-la-Bretèche depuis la route de Sainte Gemme

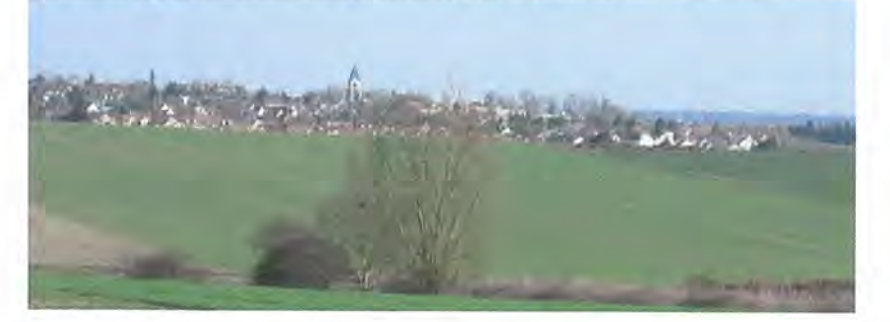

Du fait de la diversité des activités agricoles exercées sur le territoire, le paysage agricole n'est pas uniforme. Alors que les grandes cultures occupent la partie centrale de l'espace agricole, sur ses franges se mêlent diverses types d'activités (activités équestres, maraîchères, horticoles, vergers, végéterie...) qui possèdent des besoins qui leur sont propres.

Cette diversité des fonctions et des paysages agricoles est en lien et en cohérence avec la valorisation du site classé de la Plaine de Versailles qui comprend, sur la commune, les espaces situés au sud de la RD307 (le Vivier, le Fond de Berthe, les

Longues Raies). Le site classé qui s'étend du Château de Versailles à la vallée de la Mauldre constitue une véritable coulée verte préservée des développements urbains dans la perspective du Parc du Château de Versailles.

Toutefois, la lisibilité de la plaine agricole se complexifie au fil des années du fait d'une urbanisation mordant peu à peu les franges des terres agricoles et morcelant l'espace agricole. Ainsi, les terres situées au lieu-dit les Trente Arpents se retrouvent enclavées au cœur d'espaces urbanisés et les terres agricoles situées au sud du village de Saint-Nom vont disparaître pour permettre la création de la déviation de la RD307.

Vue des paysages équestres depuis le Chemin de la Pluette

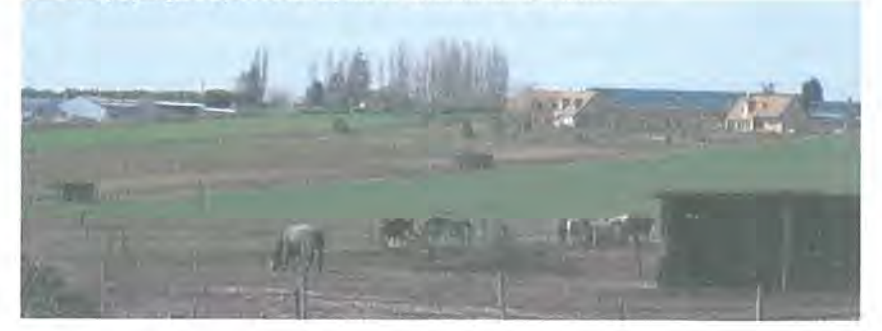

# 2.2 La forêt de Marly en arrière-plan dans le paysage

La forêt Domaniale de Marly-le-Roi, qui couvre 400 hectares, occupe un tiers du territoire de Saint-Nom-la-Bretèche, dans ses parties nord et est. Elle est entaillée par le passage de l'autoroute A13 qui la traverse d'est en ouest. Parcouru par des chemins de randonnée, cet espace forestier est pratiqué par les habitants et participe à la qualité du cadre de vie de Saint-Nom-la-Bretèche.

Au nord, l'espace forestier est implanté en surplomb des espaces agricoles et urbanisés de la commune, placant la forêt en arrière-plan dans le grand paysage.

A l'ouest de la RD 98, la lisière sud de la forêt s'aligne peu ou prou le long du coteau de direction est-ouest qui parcourt la partie nord du territoire et accentue la délimitation entre l'espace forestier au nord et les espaces agricoles et urbanisés au sud. Malgré cette forte présence dans le paysage, la lisière de la forêt de Marly perd peu à peu de sa lisibilité. Cette dégradation s'observe aisément le long de la route de Sainte-Gemme : bien identifiable dans la partie ouest, la perception de la lisière s'estompe à mesure que l'on s'avance vers l'est. Au nord du Valmartin, l'urbanisation diffuse peu dense offre des ambiances végétales caractéristiques et dégage encore quelques transparences vers la forêt puis, plus à l'est, les petites opérations pavillonnaires constituent des espaces de plus en plus imperméables à ces perceptions paysagères.

A l'est de la RD 98, l'espace forestier est délimité par des infrastructures routières : la RD 98 à l'ouest et la RD 307 au sud marquant une forte barrière dans l'espace. L'espace de transition, de lisière n'existe plus et les liens avec la ville, à l'exception de quelques passages piétons, sont inexistants.

La forêt en arrière-plan vue depuis le chemin du Buisson Sainte-Anne

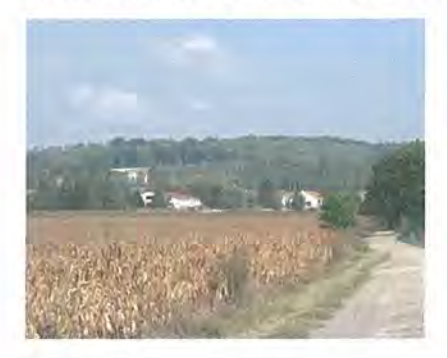

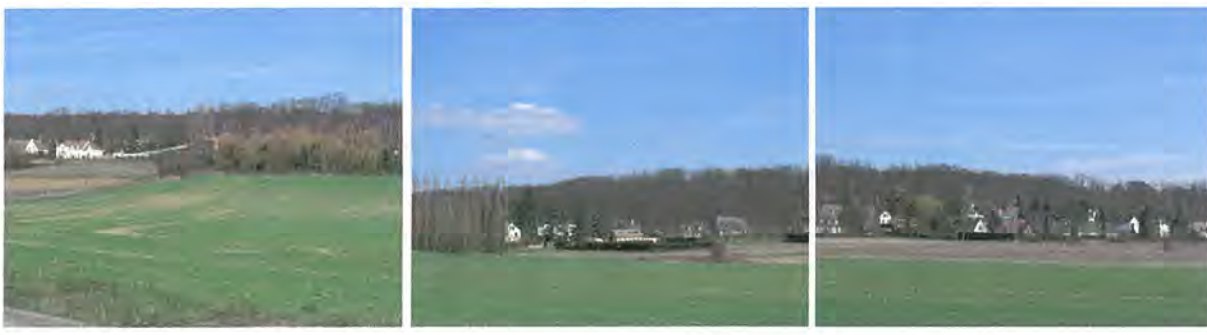

La lisière de la forêt de Marly entre le Valmartin et la Bretèche

# 2.3 Un large espace paysager peu perceptible : le golf et ses quartiers pavillonnaires

La partie sud-est du territoire est occupée par le golf de Saint-Nom-la-Bretèche et les quartiers pavillonnaires qui l'entourent.

Cet ensemble forme une enclave paysagère introvertie sur le territoire. Cette situation est non seulement liée aux effets de barrières créés au nord par la RD 307 et à l'est par la RD98, mais elle est aussi renforcée par le caractère privatisé et clôturé de ces espaces. Ainsi, les liens vers la plaine agricole que ce soit sur la commune de Saint-Nom-la-Bretèche à l'ouest ou celle de Villepreux au sud, sont quasi inexistants. Les seuls échanges, liens paysagers de cet espace avec son environnement se développent avec le hameau de la Tuilerie.

A l'ouest, on peut noter la qualité paysagère de l'ancien hameau de la Tuilerie. dont le tissu urbain est bien structuré.

Le golf, le sud des vergers de la Ranchère et la Tuilerie Bignon sont inscrits dans le site classé de la Plaine de Versailles.

2.4 Un espace urbanisé peu ouvert sur son environnement naturel, paysager et agricole

Comme pour les terres agricoles, la nature géologique des sols influence le paysage de Saint-Nom-la-Bretèche, non seulement dans le positionnement des espaces urbanisés, mais également dans les caractéristiques des constructions traditionnelles.

Ainsi, comme dans l'ensemble de la Plaine de Versailles où les nappes aquifères et les résurgences des sources ont été propices aux implantations humaines, les hameaux historiques de Saint-Nom, la Bretèche et du Valmartin se sont implantés au niveau de la nappe aquifère des sables de Fontainebleau qui repose sur les argiles vertes. La nappe des grès était exploitée par des puits.

Par ailleurs, les constructions traditionnelles sont marquées par la nature des sols de la commune, et plus largement de la Plaine de Versailles, qui se composent de marnes alternant avec des bancs de calcaire dur à pâte fine. Ces calcaires sont réputés et ont été activement exploités pour la production de moellons et de pierre de taille. Ainsi, la commune voisine de Chavenay possède trois carrières : deux carrières souterraines et une carrière à ciel ouvert exploitée sous le nom de « pierre de Saint-Nom » à l'est de la commune, dans le Fond de Berthe.

A Saint-Nom-la-Bretèche comme dans l'ensemble de la Plaine de Versailles, les anciens murs, les constructions traditionnelles composées de moellons calcaires jointoyés à la chaux et au sable de rivière portent les traces du sous sol local.

Le hameau de la Tuilerie Bignon : chemin de la source et équipement du golf

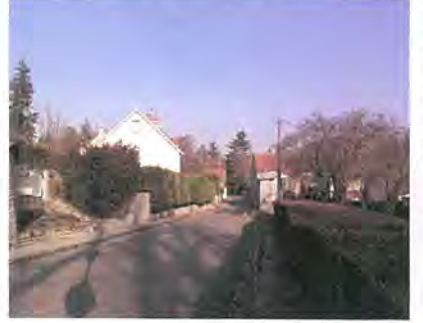

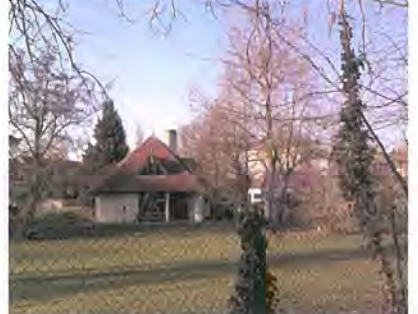

Maison, ferme et mur traditionnel à Saint-Nom, au Valmartin et à la Bretèche

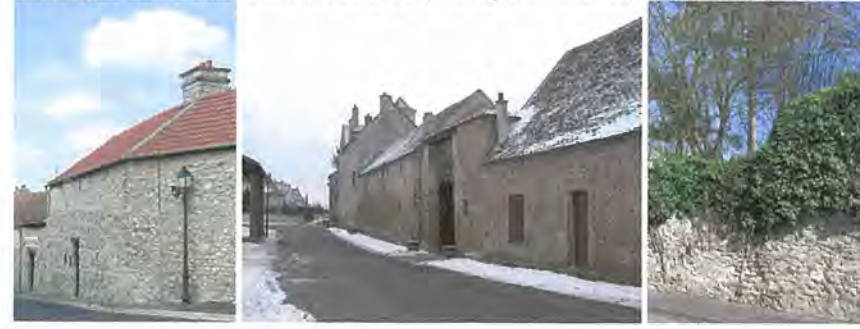

L'ensemble urbain de la commune de Saint-Nom-la-

Bretèche est très étendu et consommateur d'espace. Il se compose de deux hameaux anciens (la Bretèche et Saint-Nom) constituant aujourd'hui un ensemble aggloméré et de deux hameaux détachés de l'espace aggloméré principal (le Valmartin et la Tuilerie).

Au sud-ouest du territoire, le quartier pavillonnaire du Vallon de Chavenay borde la limite communale de Chavenay et s'inscrit dans le prolongement de son urbanisation.

Comme illustré sur la carte ci-contre, les transitions paysagères qui s'exercent entre les espaces urbanisés et leur environnement naturel, paysager et agricole présentent des qualités inégales selon les secteurs de la commune.

Les transitions avec les espaces urbanisés sont assez bien traitées le long de la route de Sainte-Gemme à l'ouest du Valmartin, ainsi que sur les franges de la résidence du Buisson Sainte-Anne, du Parc de Galie, et du secteur socio-culturel et sportifs.

En revanche, ces transitions ne sont pas gérées aux abords des opérations pavillonnaires groupées qui tournent le dos à leur environnement naturel et agricole (sud et sud-ouest du Valmartin, est de la route de Sainte-Gemme, Vallon de Chavenay et quartiers du Golf).

Sur certains secteurs, le secteur d'interface est encore bien lisible bien qu'il ait été fragilisé du fait de l'urbanisation qui s'y développe (route de Sainte-Gemme entre le Valmartin et la Bretèche). D'autres secteurs sont identifiés comme sensibles du fait des projets en cours (caserne de gendarmerie à cheval à l'ouest du Parc de Galie et déviation de la RD307) qui pourraient créer un effet de rupture dans le paysage.

#### urbains et les espaces naturels et agricoles de qualité fragile ou sensible

Transition paysagère entre les espaces

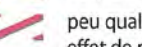

peu qualitatif, quasi-inexistant ou effet de rupture

#### Element ponctuel marquant dans le grand paysage

 $\circledcirc$ point de repère paysager

élément peu intégré dans le paysage

#### RELATIONS PAYSAGERES ENTRE LES ESPACES URBANISES ET LEUR ENVIRONNEMENT NATUREL, PAYSAGER ET AGRICOLE

En fonction des types d'espaces naturels, agricoles ou paysagers, les secteurs de transition s'identifient au travers d'éléments caractéristiques visibles dans le paysage.

Ainsi, les secteurs d'interface avec l'espace forestier s'observent au travers de la lisière et de ses espèces floristiques spécifiques telles que (châtaigniers, robiniers...).

Les signes de la proximité des espaces agricoles se lisent dans le paysage non seulement à partir des perspectives paysagères sur la plaine agricole, mais aussi au travers des « rappels » de la vie agricole et rurale tels que les fermes, le clocher de l'église de Saint-Nom, les chemins agricoles, les routes de campagne (route de Sainte-Gemme), les espaces de pâtures, les clôtures en bois, les grandes propriétés encerclées de leu mur d'enceinte (château de la Bretèche), les haies de charmes, les ruelles et le réseau viaire historique...

Enfin, la présence d'une nature non artificialisée dans la ville ou sur ses franges subsiste encore dans certains secteurs au travers de la présence de l'eau, de friches naturelles, ou de milieux humides....

En revanche, de multiples signes témoignent d'un espace urbanisé tournant le dos à son environnement naturel et agricole. Il s'agit par exemple d'aménagements routiers banalisants sur la route de Sainte-Gemme, d'une maîtrise voire une dissimulation du parcours de l'eau, de « murs verts » de thuyas ou de laurier révélant une nature maîtrisée souvent monotone, d'habitats pavillonnaires ostensibles dans la plaine agricole...

Des aménagements de voirie « banalisant » la route de Sainte-Gemme

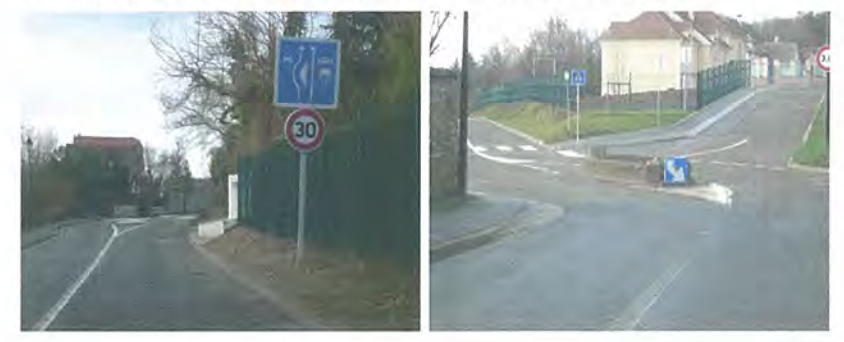

Une ambiance rurale préservée au Valmartin

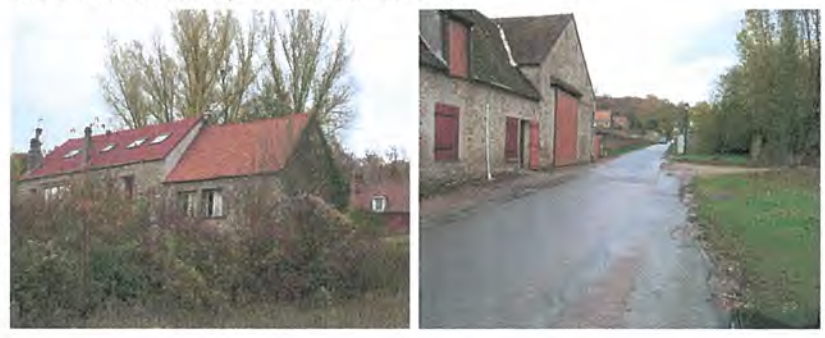

Une nature maîtrisée dans les quartiers pavillonnaires

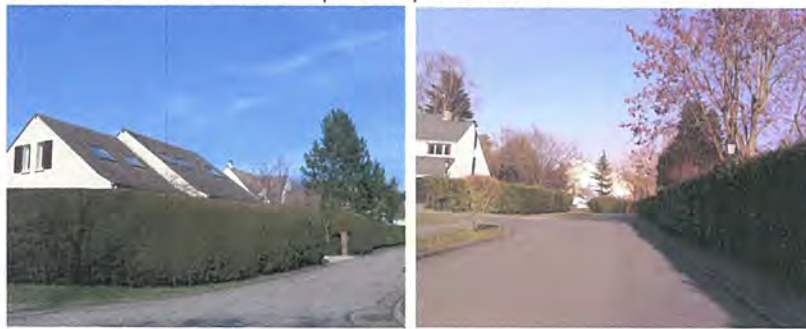

La RD307 à l'ouest du territoire ouvrant de larges perspectives sur la plaine agricole et le clocher de Saint-Nom

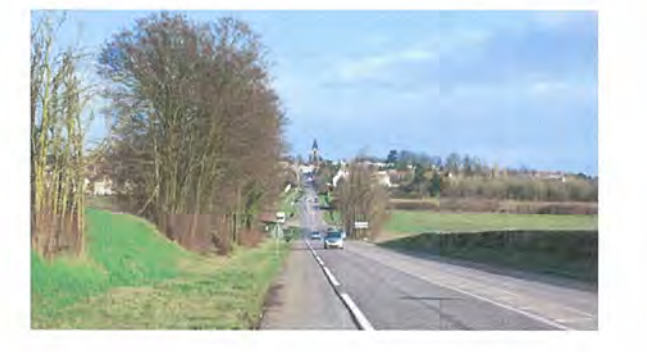

# 3 Structure urbaine, architecturale et paysagère

Le territoire urbanisé de Saint-Nom-la-Bretèche est marqué par des morphologies urbaines ainsi que des typologies architecturales et paysagères contrastées.

Si le tissu urbain des hameaux historiques a été globalement préservé, la commune se caractérise principalement par l'importance de son habitat pavillonnaire au sein de grandes résidences privées, de lotissements ou petites opérations ponctuelles ainsi que de l'habitat diffus.

Ainsi, le tissu urbain de Saint-Nom-la-Bretèche peut être regroupé en six catégories :

- le tissu urbain traditionnel :  $\sim$
- les grandes opérations groupées d'habitat individuel et / ou collectif
- les constructions en « plots »  $\overline{a}$ caractéristiques de l'urbanisation des années 1960-1970
- les constructions ponctuelles ou les petites  $\blacksquare$ opérations réalisées au coup par coup par « remplissage » et densification des espaces libres entre deux zones denses ;
- les constructions pavillonnaires diffuses ;
- ainsi que des opérations atypiques, c'est-àdire difficilement classables dans les catégories identifiées.

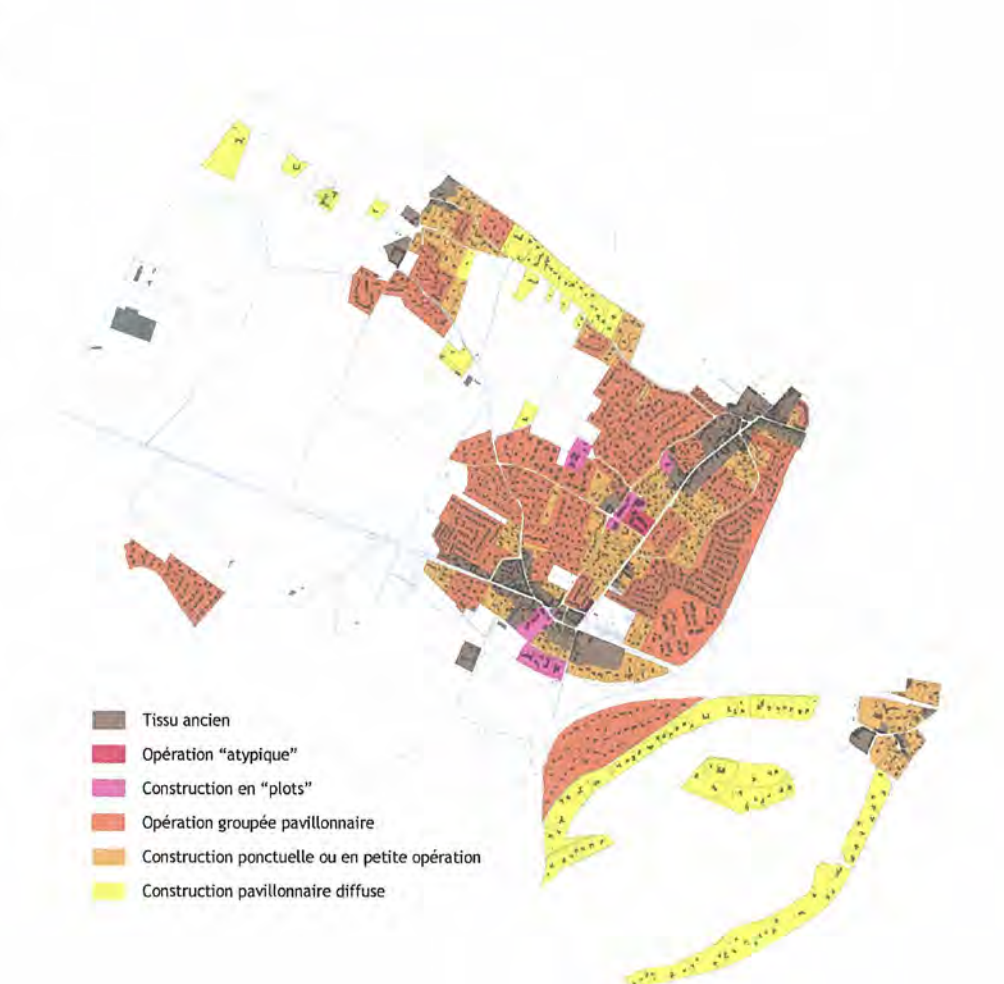

- 3.1 Les typologies urbaines et architecturales
- 3.1.1 Le tissu urbain traditionnel
- \* Le tissu urbain traditionnel de Saint-Nom et la Bretèche

#### La composition urbaine

Le tissu urbain traditionnel se caractérise par des constructions implantées en ordre continu à l'alignement des rues, qu'il s'agisse d'anciens corps de ferme qui ouvrent sur des cours intérieures, ou de constructions rurales généralement implantées sur des parcelles étroites et longues, s'ouvrant sur des jardins à l'arrière. Quand les parcelles sont plus larges ou constituent de très grandes propriétés comme celle du château de La Bretèche, les jardins ou parcs peuvent être clos par un mur qui structure l'alignement. Ce type de morphologie urbaine se trouve dans le tissu ancien de Saint-Nom et de la Bretèche et dans certaines de leurs extensions récentes, qui reprennent ces principes de composition urbaine. Il s'agit par exemple des constructions de l'Allée du Prieuré ou de la rue Jacques Prévert / rue de l'Abreuvoir conçues de façon à s'intégrer dans la trame urbaine historique.

C'est un tissu urbain assez dense caractéristique de la composition urbaine traditionnelle villageoise.

En outre, cette forme urbaine s'accompagne d'une mixité fonctionnelle mêlant logements, commerces, artisanat, activités (à l'origine essentiellement agricoles) et équipements (mairie, école, église,...) ; mixité qui tend à s'étioler, les commerces en rez-de-chaussée sont souvent remplacés par des logements.

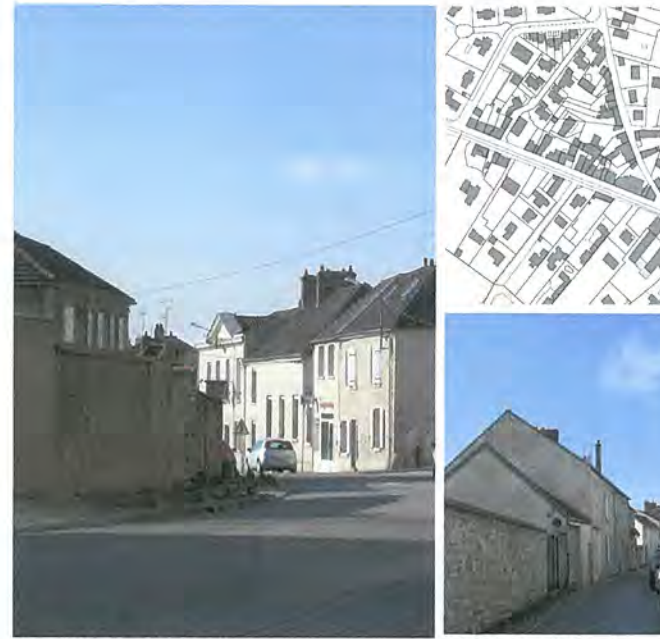

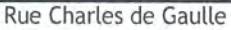

Allée du Prieuré

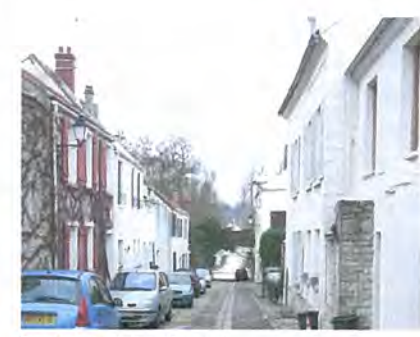

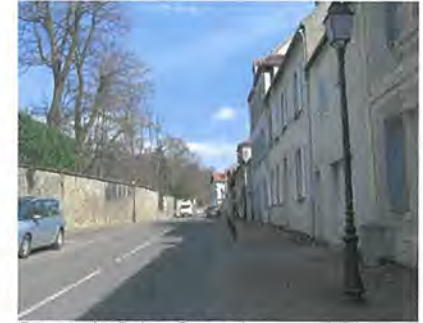

Boulevard des Plants

Route de Saint Germain

#### L'architecture

Le tissu urbain originel de Saint-Nom-La-Bretèche présente une grande unité architecturale et constitue un ensemble homogène d'une réelle valeur paysagère. Les constructions anciennes du 19ème siècle ont la typologie architecturale des maisons rurales de la région. Elles sont composées d'un rez-de-chaussée et d'un

étage et sont couvertes d'une toiture le plus souvent à deux versants, recouverte en tuile plate de terre cuite. Les maisons sont recouvertes d'un enduit de protection en plâtre et chaux. Les

percements sont de proportions verticales, plus haut que large, et comportent des volets en bois peints.

Les constructions plus récentes présentent une volumétrie et une écriture architecturale qui s'inspirent des constructions traditionnelles : pentes de toit et couvertures en tuile, proportions des fenêtres plus hautes que larges, volets en bois peint ... mais aussi introduisant des éléments « contemporains », la portefenêtre, la porte de garage. En revanche les enduits sont le plus souvent des enduits grattés monocouche, très éloignés de la qualité des matériaux traditionnels en plâtre et chaux.

#### Allée du Prieuré

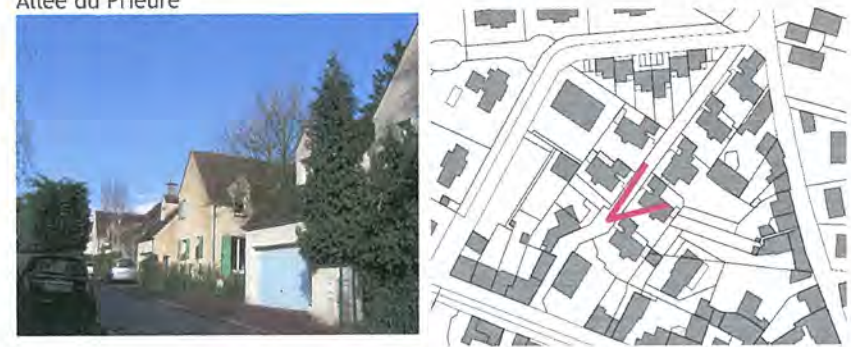

La rue Jacques Prévert / Chemin de l'Abreuvoir

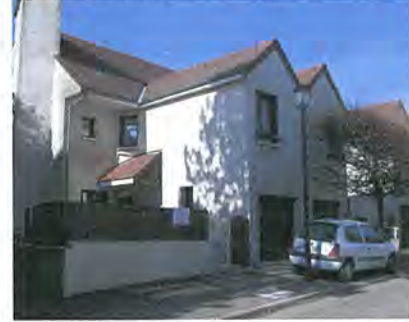

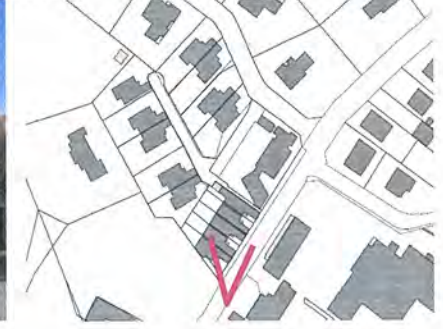

Chemin de l'Abreuvoir

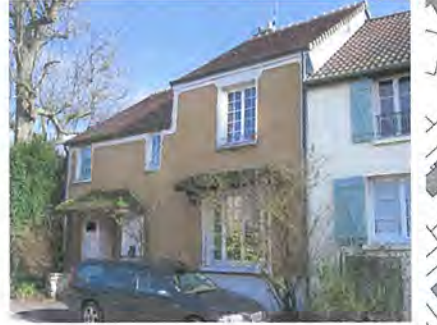

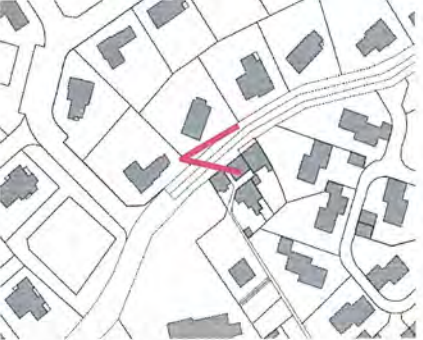

#### \* Le tissu urbain traditionnel des hameaux périphériques

Nés de leur vocation agricole, les hameaux du Valmartin et de la Tuilerie Bignon essentiellement constitués de grands corps de fermes, ont les mêmes caractéristiques urbaines (implantation des constructions, hauteur, volumétrie, matériaux) que celles des deux hameaux « centraux », mais en étant moins denses et en restant d'image plus rurale.

#### Le Valmartin

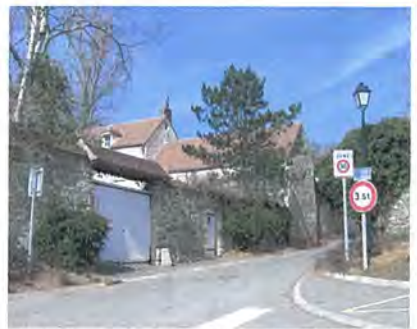

Chemin du Bois des Arpents, Valmartin

# La Tuilerie-Bignon

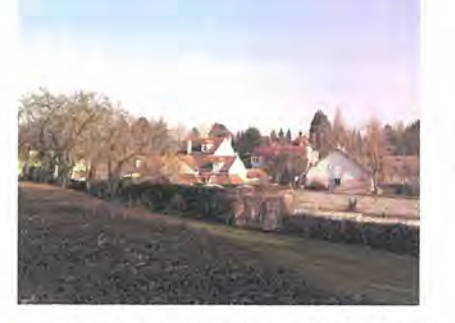

Vue depuis le chemin de la Côte Robinot

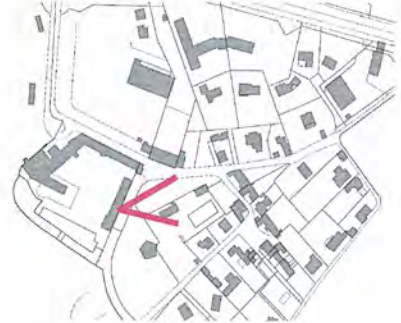

## 3.1.2 Le tissu urbain mixte « moderne » : deux opérations atypiques

Depuis la fin du 19<sup>ème</sup> siècle, seuls deux programmes mixant commerces, habitat et équipement, ont été réalisés. Ils présentent des caractéristiques urbaines et architecturales très différentes l'un de l'autre et très éloignées de la morphologie urbaine de Saint-Nom-la-Bretèche.

#### \* Immeubles entrée sud de Saint-Nom

#### La composition urbaine

L'immeuble collectif situé en entrée de ville Sud de Saint-Nom, construit au cours des années 1970, se compose de deux bâtiments de niveau R+3 avec commerces en rez-de-chaussée (une supérette et une pharmacie). L'ensemble est rehaussé par rapport au niveau de la rue du fait de la topographie du site : il est desservi par une contre-allée le long de l'avenue des platanes offrant des places de stationnement.

#### L'architecture

Caractéristique de l'architecture des années 1970-1980, les logements s'ouvrent par des portes-fenêtres sur des balcons filant en façade sur rue ; le dernier niveau traité comme un comble aménagé « réinterprète » la toiture traditionnelle à pente et recouverte ici en ardoise. Les façades arrières et latérales, moins percées que la façade principale ont un traitement très sobre.

Le rez-de-chaussée commercial qui lie les deux bâtiments entre eux, est situé en retrait et présente une galerie couverte abritant le promeneur.

#### Avenue des Platanes

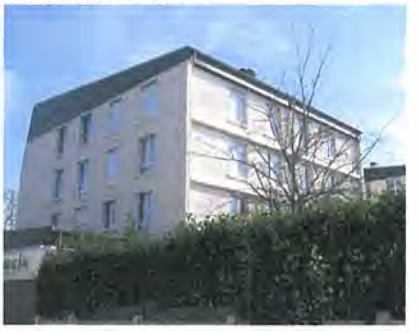

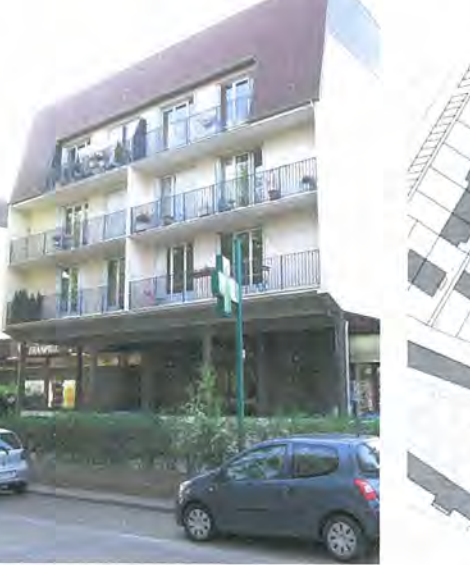

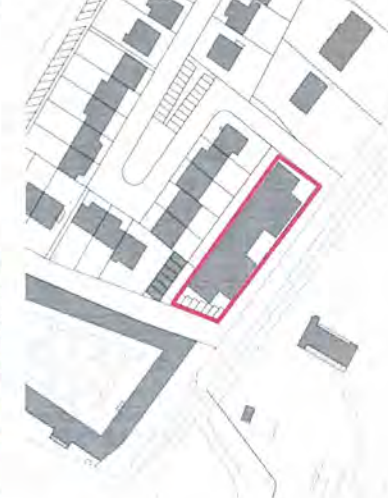

#### \* La place de l'Europe

#### La composition urbaine

Implantée au cœur d'un quartier à dominante pavillonnaire et à proximité immédiate de la mairie et du groupe scolaire, cette opération réalisée à la fin des années 1980, dénommée « le centre village », constitue un pôle de centralité majeure pour les habitants. Paradoxalement, l'espace de vie, est situé au cœur d'un « îlot fermé» qui tourne le dos à la ville contrairement aux places publiques qui communément sont des lieux ouverts et traversés. La place de l'Europe est de ce fait peu investie par les habitants et ne joue pas son rôle de place centrale structurante à l'échelle de la commune.

De plus, la halle de la place de l'Europe, située à l'entrée par la rue des Platanes, ferme l'espace central et l'isole encore plus : d'ordinaire, la halle du marché se trouve au centre de la place.

L'ouverture principale de la place de l'Europe vers la ville est située rue des Platanes dans une séquence de cette voie qui fait face à la haie végétale qui clôture les jardins des pavillons du Pré-Saint-Nom, séquence dénuée d'urbanité. Les façades tournées vers la ville, s'ouvrent sur des espaces servants (parking, accès aux logements situés aux étages). Sur la route des Deux Croix, l'opération présente pour partie les arrières des commerces à rez-de-chaussée. La rue M. Pérot devant la Poste présente quant à elle, l'aspect d'une cour de service visible depuis la route des Deux Croix. La liaison vers les équipements par une passerelle sur l'arrière est très confidentielle.

#### L'architecture

L'écriture architecturale des constructions de la place de l'Europe emprunte son vocabulaire à l'architecture traditionnelle (toitures à pente couvertes en tuile plate, charpente en bois, lucarnes...) empruntant des références locales ou d'ailleurs (arcades à rez-de-chaussée) en s'inscrivant dans un courant contemporain néovillageois...

Place de l'Europe

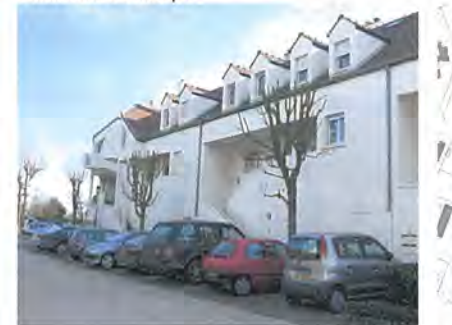

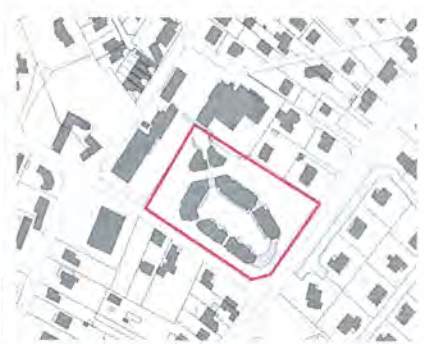

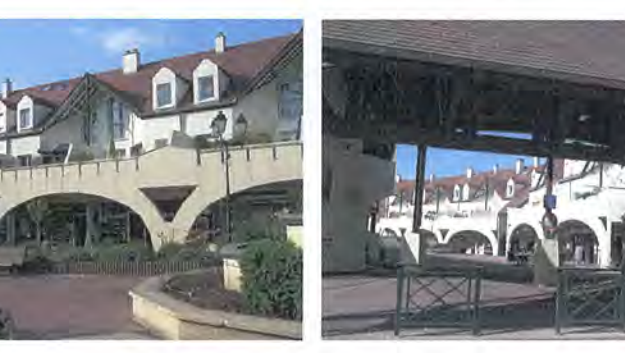

## 3.1.3 Les grandes opérations groupées

\* Les opérations « courantes » de logements individuels

#### La composition urbaine

Qu'elles aient été réalisées des années 1960 aux années 1980 ou dans les années 2000 (Parc de Galie), ces opérations groupées essentiellement de maisons individuelles sont toutes conçues de la même manière : un réseau de voiries raccordé a minima à la structure viaire de la ville, de nombreuses voies en impasse.

Ces opérations irriguées par des voies privées ont généré des quartiers résidentiels enclavés et introvertis. Le plus souvent monofonctionnels, ces quartiers accueillent parfois des équipements communs privatifs à la résidence (piscine, tennis, parcours santé...).

Elles répondent aux mêmes caractéristiques : les maisons sont implantées en recul de l'alignement de la rue et en retrait des limites séparatives. Selon les opérations, les parcelles privatives, le plus souvent de proportion carrée, ont une taille plus ou moins grande.

Ces opérations se caractérisent par la forte présence du végétal : outre les jardins privés, les espaces collectifs, voiries ou espaces verts, font l'objet d'un paysagement important et de qualité. A l'origine, la majorité des espaces libres situés en avant des constructions était occupée par un espace vert engazonné. agrémenté ou non de plantations, demeurant ouvert, non clos. Au fur et à mesure des années, ces espaces ont été aménagés de clôtures le plus souvent composées de haies vives. L'important paysagement des espaces collectifs et des abords des constructions assure une unité paysagère et urbaine des opérations.

La dernière opération du Parc de Galie possède toutefois un secteur aux caractéristiques urbaines traditionnelles au sud-ouest composé de maisons de ville accolées, ou de murs implantés à l'alignement qui structurent la voie.

Le Pré-Saint-Nom - Allée de la Forêt de Marly

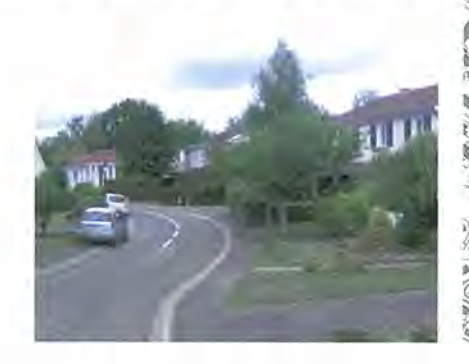

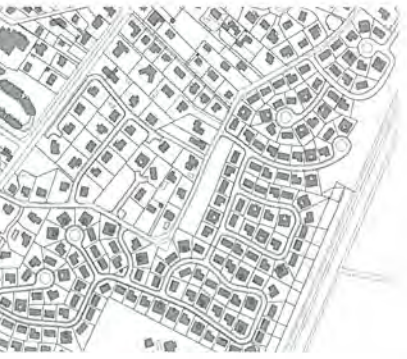

Le Parc de Galie - allée de Chavenav

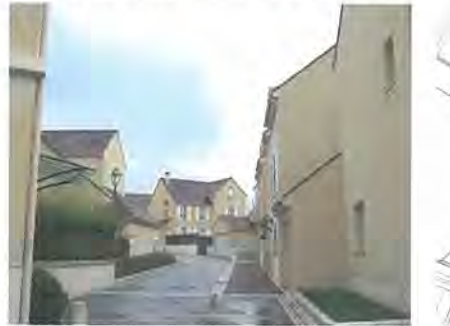

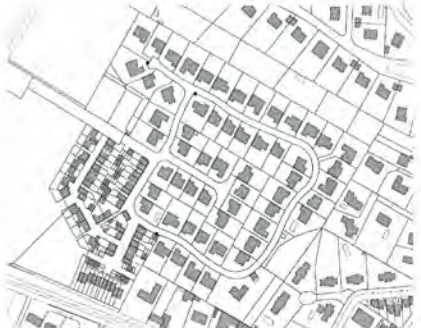

#### L'architecture

Si la composition urbaine de ces opérations est assez semblable, en revanche l'écriture architecturale répond aux tendances des époques de constructions. Dans tous les cas, la volumétrie et la hauteur des constructions sont assez peu diversifiées, soit un rez-de-chaussée et une toiture, soit un rez-de-chaussée et un étage, surmonté d'une toiture. Les toitures sont quasiment toutes à pente le plus souvent à deux versants recouvertes de tuiles, de shingle, ou de bois.

L'architecture est de qualité inégale, mais globalement chaque ensemble exprime une grande unité, de référence anglo-saxonne ou « moderne » dans les années 1970, elle s'affiche plus néo-villageoise et passéiste à partir des années 1990 à nos jours.

Domaine de la fontaine - rue Colette

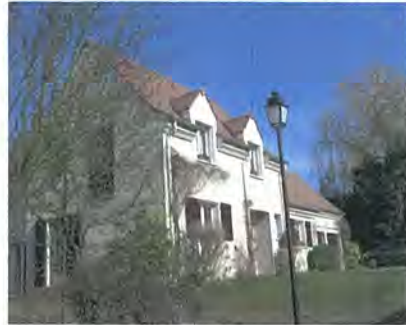

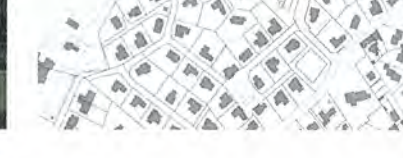

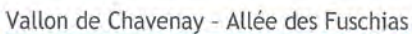

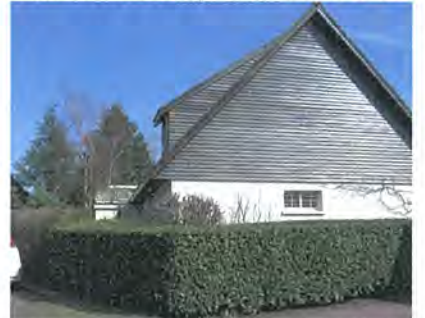

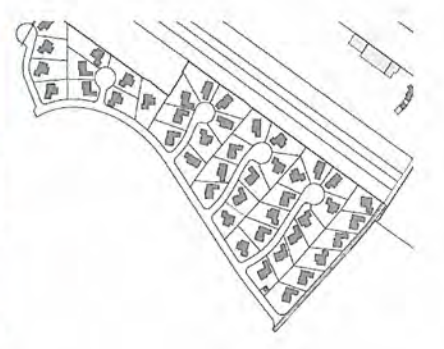

#### \* Une opération atypique

#### La composition urbaine

La seule opération groupée d'habitat individuel et collectif présente sur la commune de Saint-Nom-La-Bretèche est celle du Clos Salibert créée au cours des années 1970.

Privée, elle est desservie par une voie en centrale unique sur laquelle se branchent des voies en impasse formant, comme pour la majeure partie des opérations groupées de la commune, une opération repliée sur elle-même sans lien avec les quartiers environnants. Totalement différenciées du tissu historique de la commune, la trame viaire et l'implantation des constructions individualisent complètement cette opération au sein de l'espace urbanisé.

Elle se compose à la fois des maisons accolées par bande et de petits immeubles collectifs implantés parallèlement à l'axe de la rue. Ainsi regroupées, les constructions libèrent de larges espaces libres paysagers offrant un cadre de vie de grande qualité.

Alors que la maieure partie des espaces privatifs situés en avant des constructions reste ouverte, non clôturée, les jardins privatifs en arrière des constructions sont délimités par des haies végétales participant à l'unité urbaine et paysagère de l'opération.

Une grande qualité de traitement est apportée aux espaces extérieurs communs : ils intègrent des espaces de stationnement, de larges espaces verts d'ornement ou de loisirs, des espaces boisés parcourus par des sentes...

#### L'architecture

Une unité architecturale est recherchée dans l'opération. Elle se caractérise par une architecture simple, dessinée sans pastiche de l'ancien. Les toitures à deux versants recouvertes de shingle à faible pente ainsi que les larges pignons rythment le paysage urbain.

Les enduits unis de couleur blanche participent à la simplicité de l'architecture.

#### Le Clos Salibert

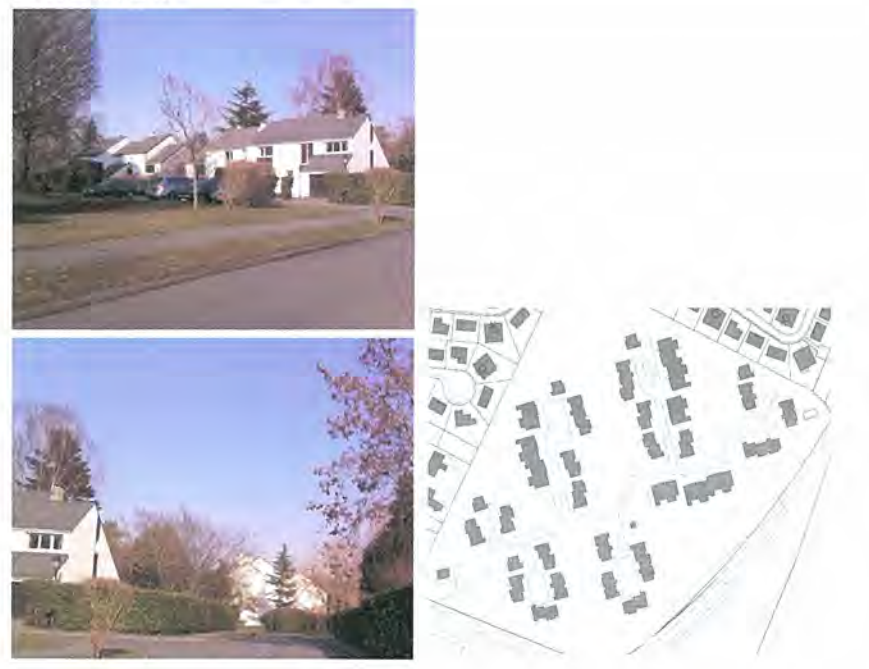

## 3.1.4 Le tissu urbanisé par des constructions ponctuelles ou des lotissements

#### La composition urbaine

Ce tissu s'est développé le long des axes routiers existants par un découpage parcellaire au coup par coup au gré des opportunités foncières dans les « dents creuses » ou en frange de l'espace urbanisé. Datant d'époques différentes, il se retrouve dans l'ensemble des espaces urbanisés de la commune.

Les grands terrains ont été divisés et sont distribués par une impasse ou un appendice d'accès avec un seul accès depuis une voirie principale. N'intégrant pas de stationnement et ne générant aucun lien avec le tissu existant, ce type d'urbanisation renforce les dysfonctionnements observés sur la commune.

De plus, il génère un tissu hétérogène, de faible qualité urbaine et paysagère due notamment à la diversité des modes d'implantation des constructions et des clôtures...

Les constructions sont implantées en recul de l'alignement et en retrait d'au moins une limite séparative, favorisant l'apparition d'un tissu urbain discontinu.

# Rue du Clos de la Motte

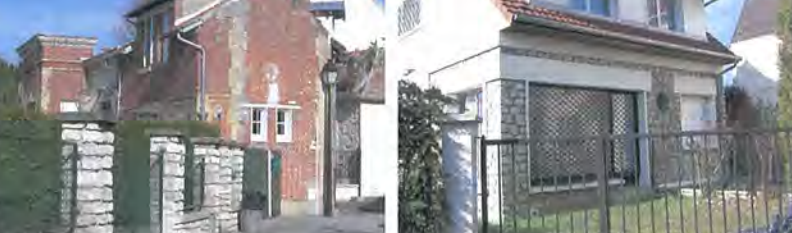

#### L'architecture

Les bâtiments présentent des architectures assez diversifiées selon leur époque de construction et de qualité inégale : la majeure partie sont des pavillons composés d'un rez-de-chaussée pouvant parfois accueillir un commerce, et des combles habités. Les toitures sont à double pente recouverte de tuile mécanique, tuile de terre cuite ou tuile béton ; elles comprennent des lucarnes ou chiens-assis en toiture, de proportions plus ou moins harmonieuses.

Certaines constructions reprennent les caractéristiques de l'architecture villageoise : elles se composent d'un rez-de-chaussée et d'un étage.

D'autres enfin, telles que celles de l'Orée Saint-Nom et du Verger, présentent une écriture architecturale plus recherchée, une réinterprétation contemporaine de la maison unifamiliale.

Avenue des Platanes

Rue Charles de Gaulle

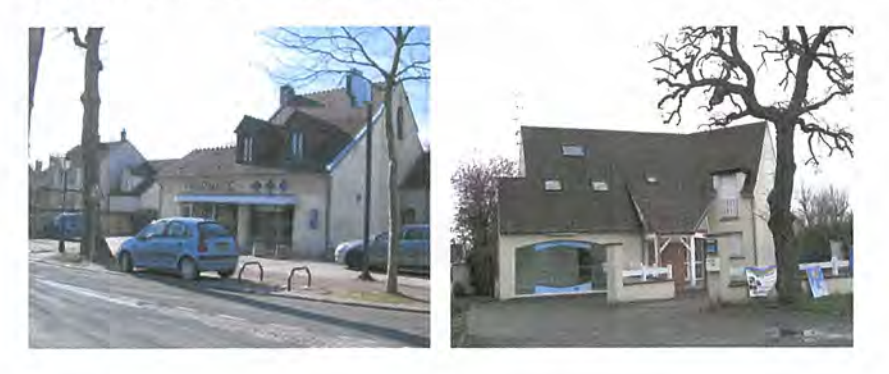

Le Verger

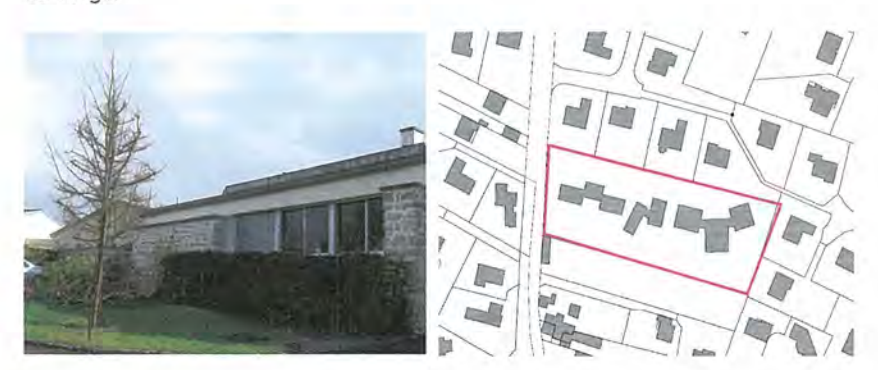

La rue de l'Orée Saint-Nom

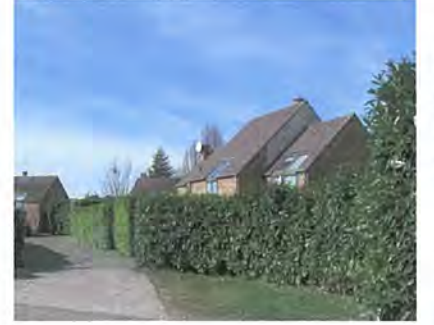

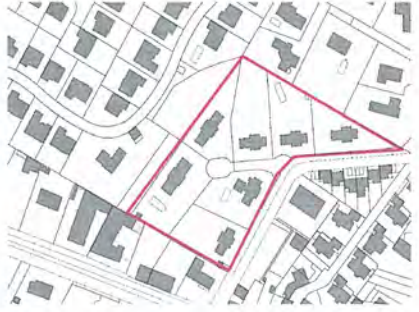

## 3.1.5 L'urbanisme de « plots »

#### La composition urbaine

A partir des années 1960-1970, l'urbanisme a été concu en rupture avec la ville traditionnelle. Le parcellaire est gommé, la limite espace public/espace privé devient floue, les bâtiments « flottent » sur des espaces verts collectifs et des espaces de parking. La dissociation des flux piétons et des flux voitures est organisée.

Cette configuration s'observe dans la résidence située rue Charles de Gaulle. Abritée derrière son mur de clôture, seule trace de la ville ancienne, les bâtiments sont des plots dissociés ou accolés s'inscrivant dans un cadre très paysager.

Les bâtiments de la zone d'activités de la Rue de la Plaine répondent en partie à cette morphologie urbaine ; composés sur un plan ordonnancé, ils s'inscrivent dans un parc paysager desservi par un parking en limite de la plaine agricole. L'espace libre autour des bâtiments est ouvert, sans clôture : il intègre les espaces de stationnement et des espaces verts.

#### L'architecture

L'architecture des constructions se compose de petits immeubles de 2 à 4 niveaux recouverts de toiture terrasse, présentant de larges ouvertures au sud.

Dans la zone d'activités, outre le garage Renault implanté dans une construction en bois à l'architecture moderne s'intégrant bien dans le paysage de la plaine agricole, les autres activités tertiaires sont intégrées dans plusieurs immeubles de bureaux datant des années 1990.

Alors que deux d'entre eux épousent la forme arrondie de la rue de la Plaine et ouvrent leurs façades sud vers la plaine agricole, les autres sont implantés à l'alignement ou en recul des voies sur des parcelles engazonnées.

Rue Charles de Gaulle

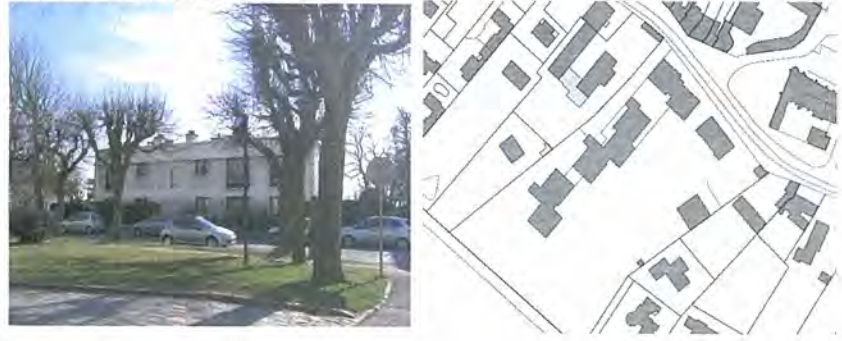

Rue de la Plaine

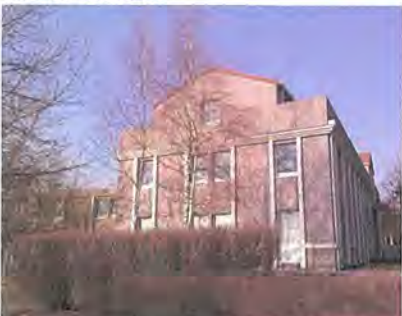

Route de Villepreux

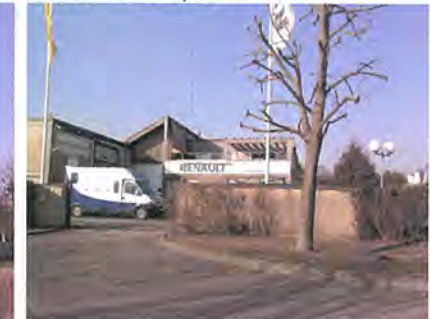

# 3.1.6 L'habitat pavillonnaire diffus

#### La composition urbaine

Les premières constructions diffuses sont apparues dans les années 1960 le long de la route de Sainte-Gemme en limite de la forêt de Marly-le-Roi et en bordure sud et sud-est du golf. Ces implantations se sont poursuivies jusqu'à aujourd'hui route de Sainte Gemme, réduisant la liaison écologique et paysagère entre l'espace agricole et la forêt ; seules quelques parcelles non construites dégagent de belles perspectives paysagères sur la plaine agricole. De même, les pourtours et le cœur du golf sont désormais occupés par de l'habitat pavillonnaire diffus.

Il s'agit le plus souvent de grandes maisons individuelles s'implantant au centre de larges parcelles.

#### L'architecture

Ces constructions se caractérisent en règle générale par des toitures à pente et un volume très imposant. Elles se composent majoritairement d'un rez-de-chaussée surmonté de combles aménagés ou d'un rez-de-chaussée surmonté d'un étage et de combles.

D'écriture architecturale assez diversifiée, rarement contemporaine, les constructions correspondent plus souvent à de grosses maisons de style « néovillageois ».

Route de Sainte-Gemme - Vue depuis la rue Valmartin

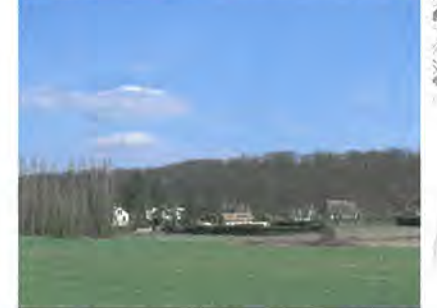

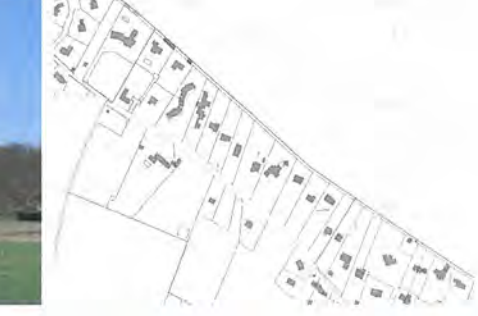

Route de Sainte-Gemme

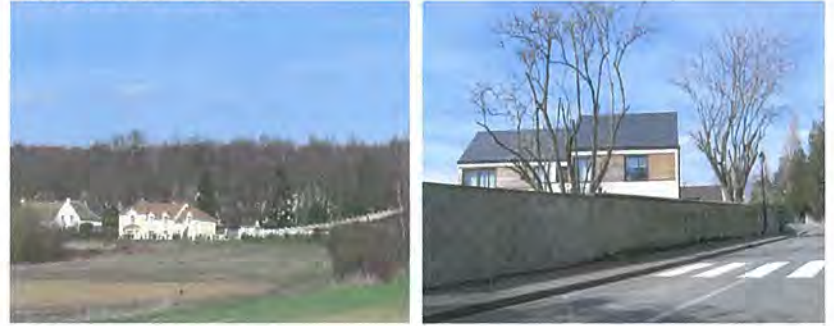

# 3.2 Les structures végétales

Outre les larges espaces forestiers qui encadrent les franges nord et est de l'espace urbanisé de Saint-Nom-la-Bretèche, le végétal est assez présent dans la ville.

Des espaces boisés ou des bosquets agrémentent les quartiers résidentiels, apparaissent derrière les murs de grandes propriétés telles que le château de la Bretèche et propriété de la Fosse Saint-Nom ou bordent les franges de l'espace urbanisé (au nord du secteur socio-culturel et sportif, à l'ouest de la résidence du Buisson Sainte-Anne, sur les franges est du Pré Saint-Nom, sur les franges sud de la rue des Anciennes Granges...).

A ces espaces, boisés s'additionnent des espaces jardinés privés ou collectifs au sein des résidences.

Ce sont ensuite les grands équipements et leurs abords (espaces sportifs ou de loisirs, cimetière) qui offrent des aérations dans l'espace urbanisé.

Enfin, les alignements d'arbres bordant certaines voies historiques (rue Charles de Gaulle et avenue des Platanes) structurent l'espace urbain et créent une continuité paysagère le long de ces axes forts.

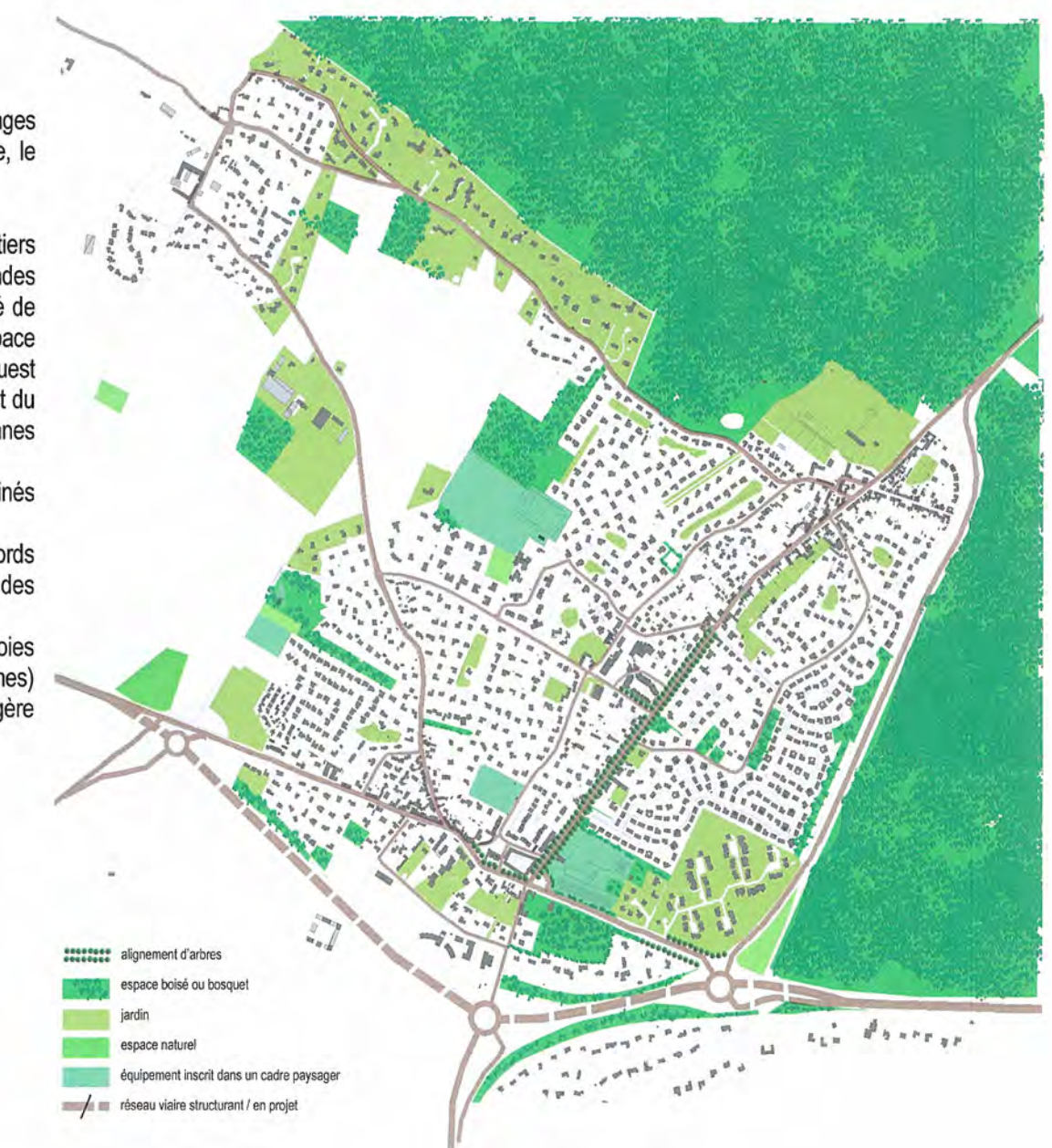

# 3.3 Les espaces publics

## 3.3.1 Les voiries

#### Des aménagements aux qualités inégales...

Les voiries de Saint-Nom-la-Bretèche bénéficient globalement d'un traitement soigné et d'une forte présence végétale : trottoirs arborés, haies végétales... Il faut cependant distinguer les voies publiques des voies privées.

L'aménagement des voies publiques d'une manière générale, privilégie les déplacements en voiture. Ainsi, les voies historiques telles que l'avenue des Platanes et la rue Charles de Gaulle qui accueillent tout le trafic routier interquartier et également le trafic de transit, souffrent parfois d'un déficit d'image et ne permettent pas des déplacements agréables et sécurisés en modes doux.

En occupant une large partie de l'espace public, le stationnement en épis réduit la place dédiée aux circulations piétonnes et empêche parfois la circulation des poussettes et des personnes à mobilité réduite, favorise la rapidité du trafic automobile et altère le paysage urbain.

En revanche, certaines parties, d'emprises plus larges, reçoivent un aménagement plus qualitatif dans lequel les arbres alternent avec les places de stationnement longitudinales et des trottoirs confortables.

En dehors des deux grands axes historiques, les voiries ont des traitements également aux qualités inégales.

Quelques espaces peu qualifiés s'identifient telle que le Chemin de l'Abreuvoir qui possède un large trottoir prévu pour le stationnement automobile créant un espace sans vocation devant les grilles métalliques en blanc de l'école dénaturant le paysage. De même, la route de Saint-Gemme accorde peu de place aux circulations douces.

Route des Deux Croix

#### Route de Sainte-Gemme

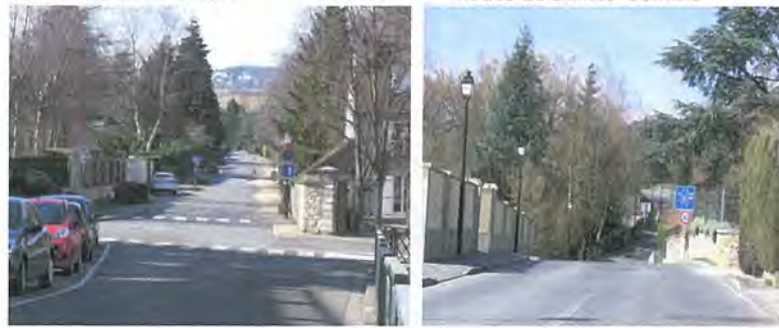

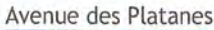

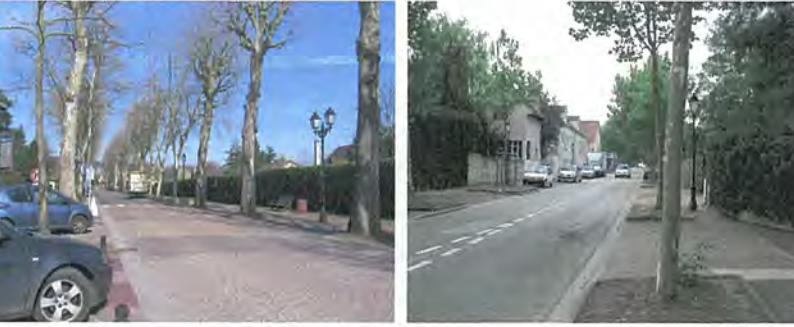

RD307/Rue Charles de Gaulle

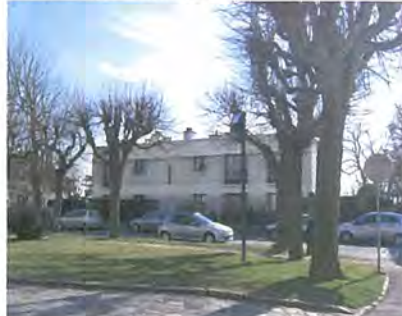

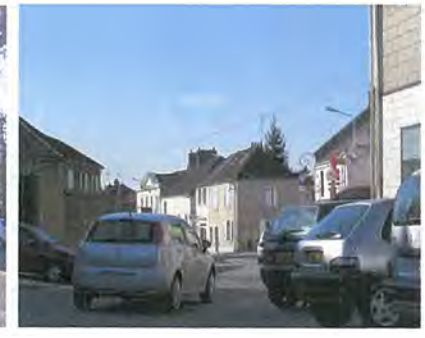

#### PLU de Saint-Nom-la-Bretèche

#### Rue du Clos de la Motte

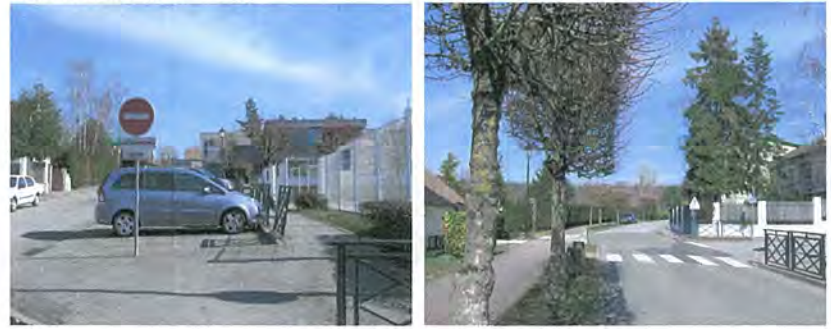

Les voies privées souvent en impasse situées au cœur des quartiers résidentiels, sont très largement paysagers par des accotements engazonnés et arborés, des clôtures en haies végétales. Ces voies exclusivement dédiées à la desserte des résidents, n'ont souvent pas de trottoir, la chaussée servant à l'usage de l'automobiliste, du piéton et du vélo. Elles accordent une trop grande place aux automobilistes au détriment des piétons et cycles.

**Rue Colette** 

Allée des Fuschias

Chemin de l'abreuvoir

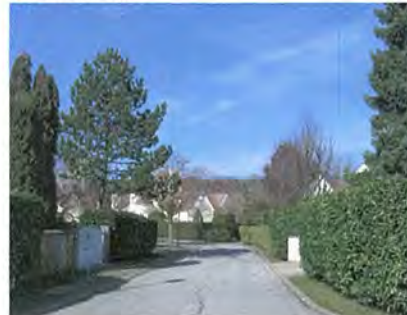

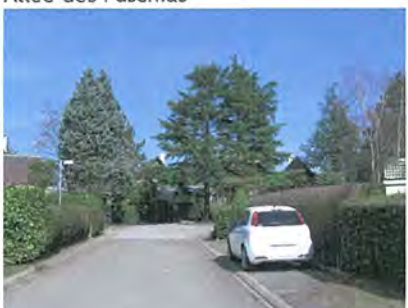

#### 3.3.2 Les sentes et chemins piétons

Saint-Nom-La-Bretèche contient quelques sentes et ruelles piétonnes qui ont été préservées au cours du développement urbain ou ont été créées dans le cadre des opérations groupées. Ces sentes présentent le plus souvent de grandes qualités paysagères. Quand elles ne sont pas privées, elles garantissent une vocation de desserte piétonne fonctionnelle permettant de relier le centre-ville, les équipements, commerces et services de la commune.

Elles assurent également une fonction de promenade lorsqu'elles se relient aux sentiers de randonnée et de promenade parcourant la forêt de Marly et la Plaine agricole.

Sente depuis la rue Colette

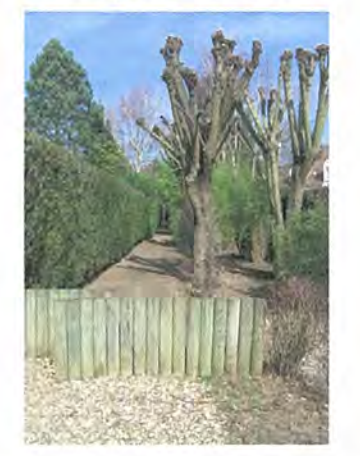

## 3.3.3 Les places

A l'exception de la place de l'Europe et des abords de l'église (parvis et arrière de la bâtisse), Saint-Nom-La-Bretèche ne possède pas véritablement de place urbaine.

#### La place de l'église

Le parvis de l'église traité en espaces verts, situé à un carrefour routier peu aménagé et accordant une place restreinte aux piétons, n'a pas une réelle fonction de place urbaine. La place située sur le côté nord de l'église constitue davantage un espace de stationnement qu'un lieu urbain dédié.

Par ailleurs, alors que les anciens corps de ferme implantés à l'est et à l'ouest de l'église structurent cet espace dédié au stationnement, les constructions pavillonnaires implantées au nord et nord-ouest nuisent à la qualification urbaine et paysagère du lieu par leur échelle (volume et hauteur des constructions), leur implantation (pavillon en recul de la rue, derrière une clôture).

Insuffisamment mises en valeur et sans lien avec les autres fonctions de centralité de la commune, l'église et sa place n'exercent pas le rôle de place centrale urbaine.

**Rue Piolet** 

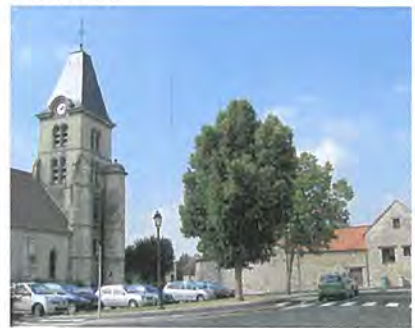

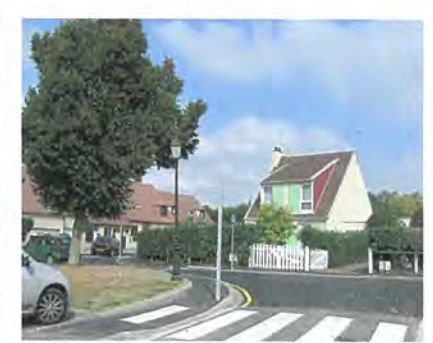

#### La place de l'Europe

Concu comme un espace clos qui tourne le dos à la ville, comme décrit précédemment, la place de l'Europe ne constitue pas une véritable place urbaine. mais plutôt un espace collectif au cœur d'un programme d'habitat.

Ainsi, malgré la mixité du programme et notamment les surfaces commerciales s'ouvrant à rez-de-chaussée sur la place, cet espace n'est pas vecteur d'urbanité et de lien social.

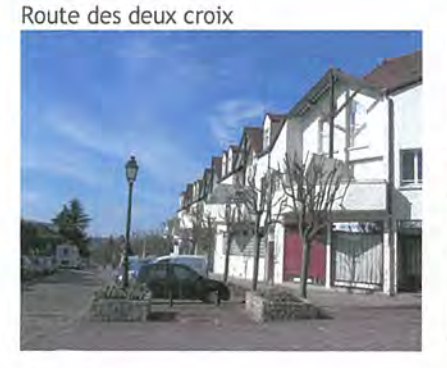

Place de l'Europe

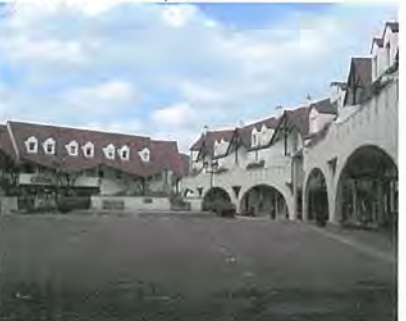

Rue M. Pérot

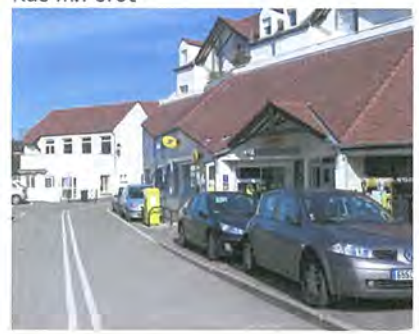

Rue M. Pérot

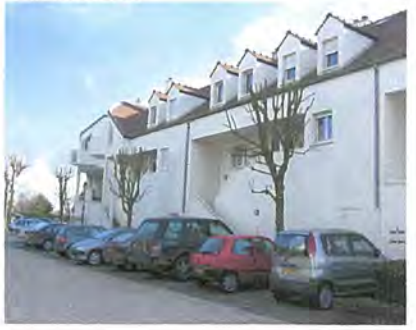

## 3.3.4 Les espaces verts

La commune de Saint-Nom-La-Bretèche possède peu d'espaces verts publics. mais un grand nombre d'espaces verts collectifs au sein des résidences privées d'habitat pavillonnaire.

Le seul espace vert de proximité est la mare et le chemin qui l'entoure situés à l'angle de la rue Stéphane Mallarmé et de Chemin de l'Abreuvoir.

Mare à l'angle rue Stéphane Mallarmé / Chemin de l'Abreuvoir

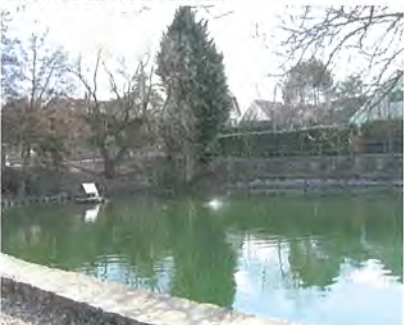

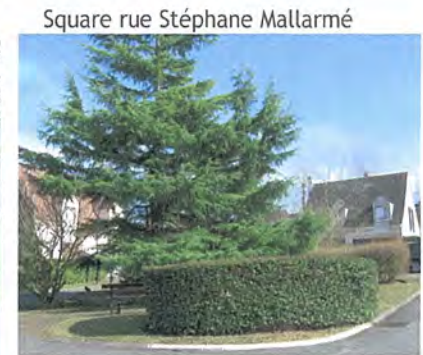

Aire engazonnée et aire de jeux à l'espace culturel et sportif

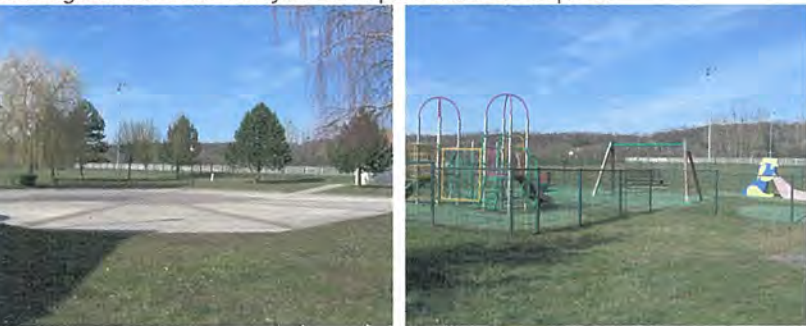

Saint-Nom-la-Bretèche ne possède pas de véritable parc urbain.

L'espace engazonné localisé dans l'espace culturel et sportif, à côté des terrains de sports, constitue le seul espace de convivialité à l'échelle de la ville. A l'exception de l'aire de jeux pour enfants, il est peu aménagé.

# 3.3.5 Autre espace public

Le carrefour d'entrée dans Saint-Nom ne peut être qualifié ni d'espace vert, ni de place. Cet aménagement routier paysager qui occupe un espace très important n'a réellement qu'une fonction routière. Il ne permet pas la mise en valeur des bâtiments de qualité qui le bordent.

Aménagements routiers au carrefour rue Charles de Gaulle / av. des Platanes

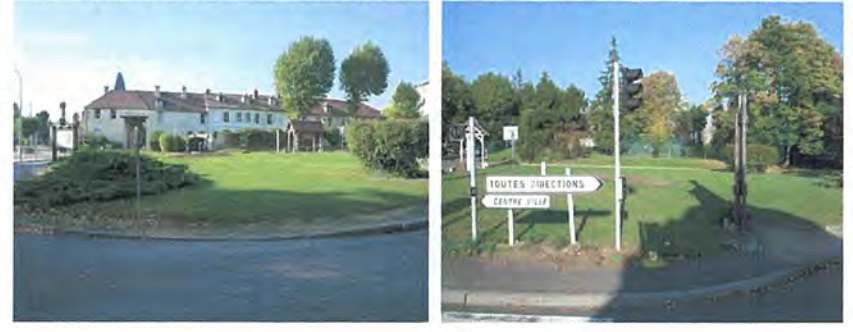

## 3.3.6 Les entrées de ville

#### Perception du site urbanisé depuis le nord

L'actuelle entrée de ville nord correspond à l'ancienne entrée du hameau de la Bretèche. Le paysage urbain se caractérise par une voirie structurée, bordée de constructions : à l'est de la route de Saint-Germain, il s'agit de constructions rurales traditionnelles et, à l'ouest, du mur d'enceinte du parc du Château de la Bretèche, dernière lequel s'implantent les arbres du parc qui constituent un repère en entrée de ville.

L'axe historique reliant la Bretèche au hameau de Saint-Nom est bordé d'un alignement de platanes conférant à l'avenue qui porte ce nom une grande unité paysagère bien que le tissu urbain situé de part et d'autre soit d'une très grande hétérogénéité.

#### Le Château de la Bretèche

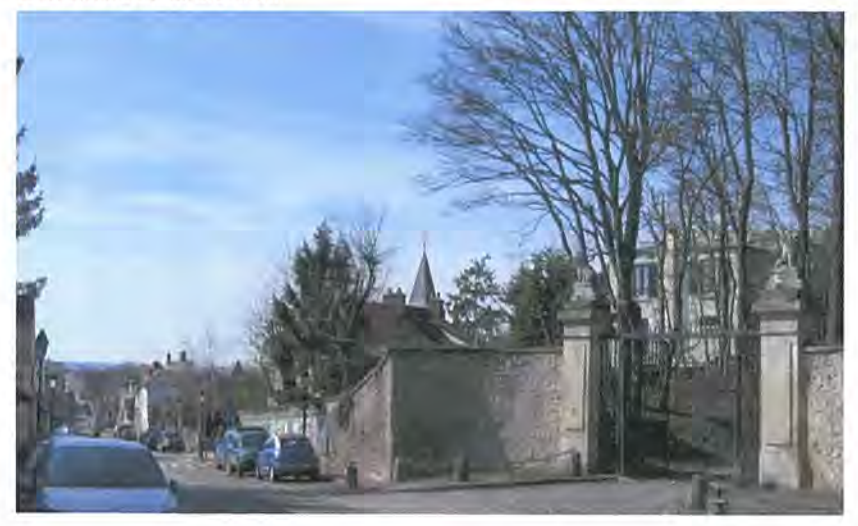

#### Perception du site urbanisé depuis l'ouest

En arrivant par l'ouest depuis la RD 307, la perception du site urbanisé est marquée par l'opération nouvelle du Parc de Galie, encore peu intégrée dans le paysage du fait d'une végétation trop jeune, malgré la présence d'un espace planté au premier plan. Ensuite, la rue Charles de Gaulle se compose d'un tissu urbain assez hétérogène composé de constructions rurales traditionnelles, d'opérations de pavillons ou d'immeubles de logements collectifs ainsi que de bâtiments d'activités artisanales et commerciales.

Le projet de déviation de la RD307 pour 2015 modifiera le paysage de l'entrée de ville, d'une part par la réalisation du rond point prévu et d'autre part, par les potentialités de requalifications de la rue Charles de Gaulle qu'il offrira.

#### Perception du site urbanisé depuis l'est

En arrivant par l'est depuis la RD 307, la perception du site urbanisé se fait en trois temps. Un premier site urbanisé, accueillant des activités, est percu de part et d'autre de la voie, au niveau du hameau de la Tuilerie. Ces espaces urbanisés implantés en recul de la voie, sont dissimulés dans un cadre arboré ; néanmoins la zone commerciale, située au nord qui s'organise autour d'un vaste parking, a un traitement peu qualitatif, tant sur le plan paysager qu'architectural.

Passée cette entrée de ville, la seconde séquence n'est plus urbaine du tout ; elle traverse une zone boisée au nord longeant le mur d'enceinte du parc des chasses royales et les espaces agricoles et paysagers dissimulant les logements pavillonnaires situés au sud en bordure du golf. Cette séquence s'interrompt au droit du carrefour routier RD307/RD98, marquant la porte d'entrée dans Saint-Nom-la-Bretèche. Le projet de déviation de la RD307 modifiera également le paysage de l'entrée est de la ville au niveau du barreau de la Tuilerie Bignon et du carrefour de la RD307/RD98, par la mise en place d'écrans acoustiques sur la section urbanisée du barreau et la réalisation d'un rond-point en remplacement de l'actuel carrefour.

L'arrivée dans l'ancien hameau de Saint-Nom s'effectue par une première séquence très végétale marquée au sud par la grande propriété boisée de la Fosse Saint-Nom structurée par de grands murs et au nord par le traitement paysager des abords du Clos Salibert puis du vaste espace sportif. La véritable entrée de la ville s'effectue à la croisée de la rue Charles de Gaulle et de l'avenue des Platanes, structurée par du bâti ancien de grande qualité qui contraste avec l'aménagement très routier du carrefour.

# 3.4 Une centralité éclatée

Le développement de l'urbanisation de la commune de Saint-Nom-la-Bretèche de ses origines à aujourd'hui, l'organisation du territoire urbanisé ainsi que la répartition des différentes fonctions dans la ville, notamment des équipements, commerces et services, ont généré un éclatement de la centralité en plusieurs pôles. Ainsi, quatre pôles de centralité localisés le long des axes routiers s'identifient :

- la Bretèche autour du centre du hameau historique, de part et d'autre de la rue de Saint-Germain;
- Saint-Nom, le long de la rue Charles de Gaulle et de la partie sud de l'avenue des Platanes ;
- le centre village autour de la Place de l'Europe, des équipements administratifs et scolaires :
- la Tuilerie du fait de l'implantation de commerces et services de part et d'autre de la RD307.

Cette centralité fragmentée ne permet pas à Saint-Nom-la-Bretèche de se doter d'un véritable centre ville à l'échelle de son poids de population.

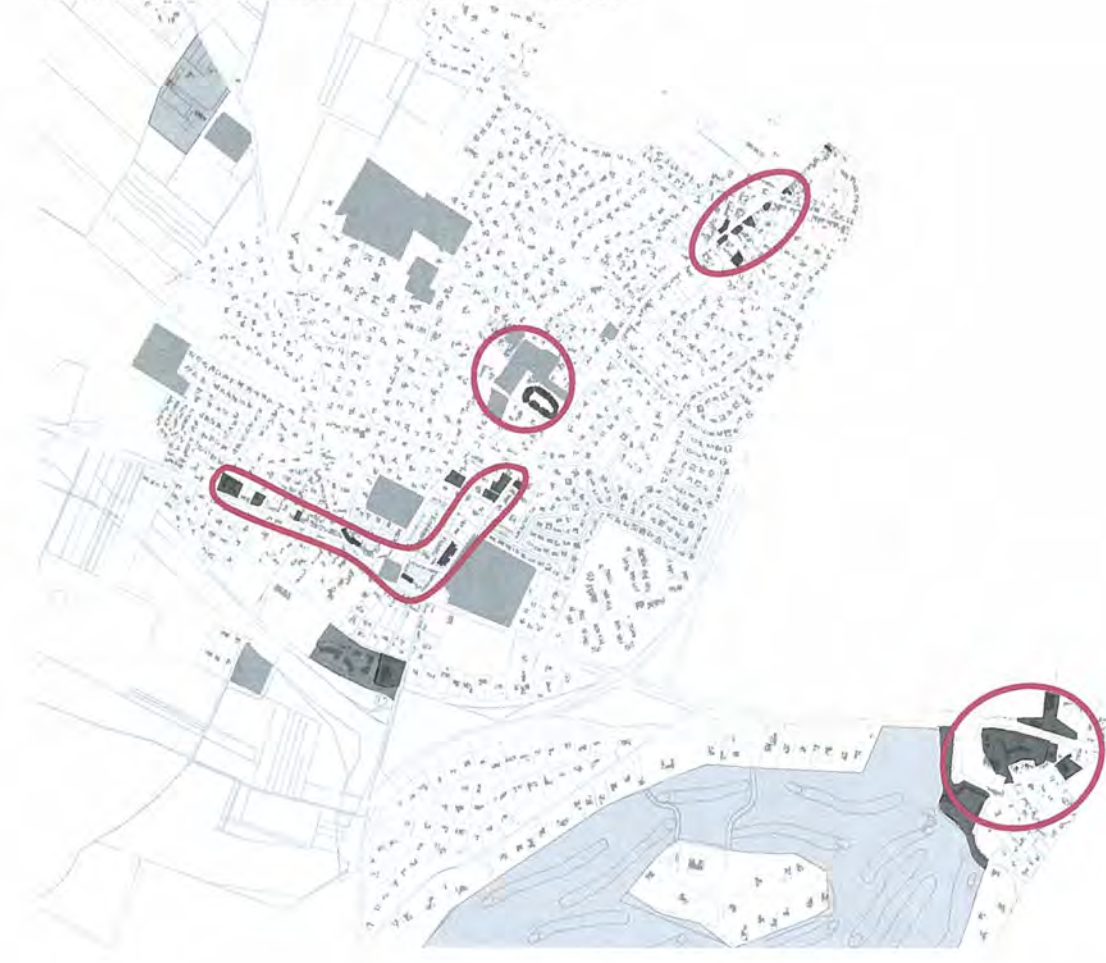

#### LES QUATRE « POLES DE CENTRALITE » DE SAINT-NOM-LA-BRETECHE

# 4 Le patrimoine

Les éléments historiques majeurs pourront faire l'objet d'une protection au titre de l'article L 123-1-7° du Code de l'urbanisme dans le PLU.

# 4.1 Le patrimoine bâti inscrit aux monuments historiques

#### Le Domaine de Versailles et de Trianon<sup>1</sup>

Louis XIV a fait constituer le plus grand domaine de chasse de tous les temps, le Grand Parc de Versailles, dont de nombreux vestiges sont encore visibles.

#### La constitution du Grand Parc

Depuis 1684, une politique patiente d'achats ou d'échanges et de transferts de propriété permet à Louis XIV d'acquérir plus de 600 hectares de terres comprenant dans leur intégralité les villages de Saint-Nom-la-Bretèche, Bois-d'Arcy, Buc, Guyancourt, Fontenay-le-Fleury, Noisy, Rennemoulin et St Cyr, et une partie des terres de St Nom La Bretèche, Villepreux, les Clayes, Trappes, Montigny et Voisins-le-bretonneux, Magny les Hameaux, Châteaufort, Toussus, Les loges et Jouy-en-Josas.

Ce vaste domaine recoit le nom de Grand Parc. Il entoure au nord, à l'ouest et au sud le premier parc du château constitué dès le milieu du XVIIème siècle, qui est appelé désormais le Petit Parc.

La forêt de Marly, 2 000 hectares de bois que le Roi a acquis entre 1685 et 1688, en est le prolongement naturel et giboyeux.

#### L'aménagement du Grand Parc

Un immense mur de clôture est construit autour du Grand Parc. Il mesure plus de 43 kilomètres. Grâce aux portes, le mur ne coupe pas les chemins principaux mais les voies secondaires peuvent se heurter au mur.

Près des portes principales 22 pavillons sont construits pour le logement des gardes, gardes des Plaisirs du Roi. Ce sont souvent des Suisses puisque depuis les querres d'Italie de Francois ler et la paix de Fribourg en 1516, le Roi de France a le droit de lever des troupes dans les cantons helvètes. On retrouve leur présence dans les registres paroissiaux de Ste Gemme. Ils sont le symbole du pouvoir royal.

Mais le mur, tracé au cordeau, coupe en deux le territoire de certaines paroisses comme c'est le cas à St Nom la Bretèche qui trouve aussi sur son territoire le mur fermant la forêt de Marly.

Ce mur manifeste clairement la volonté de créer une enclave dévolue aux « Plaisirs du Roi »

PLAN DES PARCS DE MARLY, VERSAILLES ET DES ENVIRONS, XVIIE SIECLE.

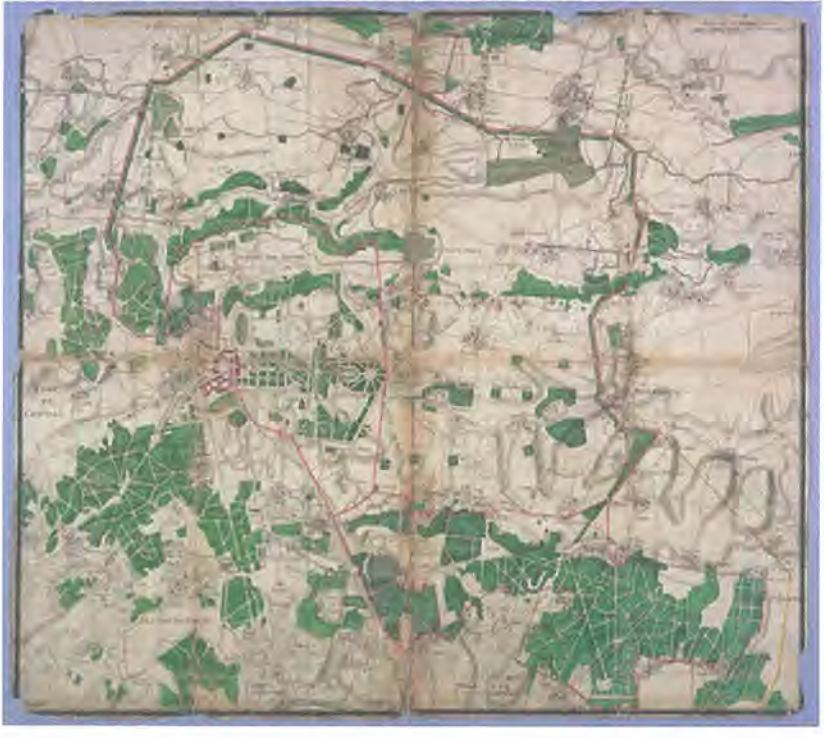

<sup>&</sup>lt;sup>1</sup> Source: http://laurentour78.canalblog.com/archives

#### La maison de portier, dite porte de l'Arène<sup>1</sup>

#### La Porte de l'Arène

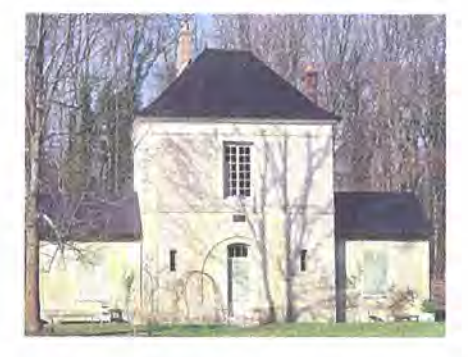

La Maison de portier du grand parc de chasse du Château de Versailles a été construite en 1685 selon les plans de l'architecte Jules Hardouin-Mansart. Elle a été inscrite à l'inventaire des monuments historiques par arrêté du 13 février 1989. Elle est le vestige d'une porte du mur qui ceinturait le grand parc de Versailles, réservé à la chasse au petit gibier et à la chasse au faucon, appelée chasse au vol. Des portes ont ainsi été construites sur le pourtour du mur de clôture du grand parc et de la forêt de Cruye, intégrée à la forêt de Marly et qui est réservée à la chasse aux gros animaux. Elles permettent de traverser la forêt par les chemins principaux. Les voies secondaires se heurtent quant à elles aux murs. Près des portes, 22 pavillons sont ainsi construits pour loger les gardes. Le mur, tracé au cordeau, divisait le territoire des paroisses.

Un passage cocher, dont l'encadrement est appareillé en plein cintre, occupe le rez-de-chaussée. Surmonté d'un toit en pavillon, l'étage est occupé par une unique pièce, qui est en général le logement du garde-chasse. Les angles de la bâtisse sont chainés en harpe. Les bâtiments latéraux sont ajoutés par Charles Questel afin d'améliorer le confort du logement.

La maison a ensuite été désaffectée lors de la clôture de la forêt de Marly, puis restaurée et complétée de dépendance vers 1867 par l'architecte Questel Charles Auguste. La Porte d'Arène (ou Daresne) porte le nom de son premier garde.

#### Porte de la Tuilerie, dite Pavillon de l'Arènes<sup>2</sup>

La porte de La Tuilerie : Entrée de la forêt de Marly

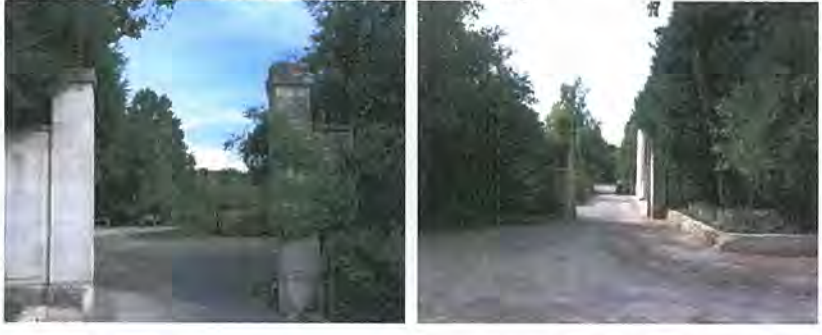

Il s'agit de la maison de portier du grand parc de chasse du château de Versailles construite en 1685 par Jules Hardouin-Mansart. Un nouveau logement a été ajouté 3e quart 18e siècle. Elle a été détruite avant 18193.

Elle a été inscrite à l'inventaire des monuments historiques par arrêté du 13 février 1989.

<sup>&</sup>lt;sup>1</sup> Source : http://laurentour78.canalblog.com/archives

<sup>&</sup>lt;sup>2</sup> Source : http://laurentour78.canalblog.com/archives <sup>3</sup> Source : Ministère de la culture, www.ecm.culture.gouv.fr

#### L'église de Saint-Nom-la-Bretèche

L'église de Saint-Nom-la-Bretèche est située au sud de la commune, dans le hameau historique de Saint-Nom. Elle est inscrite à l'inventaire des Monuments Historiques depuis le 24 juin 1977.

Sa construction remonte au XIIIème, XVIème et XVIIème siècle. Il s'agissait à l'origine d'un simple bâtiment de la grange dimière de la ferme de Saint-Nom, défendue par une tour de guet. L'église a été agrandie et remaniée pendant près de 760 ans. Elle a été restaurée dans les années 80.

Eglise de Saint-Nom-la-Bretèche

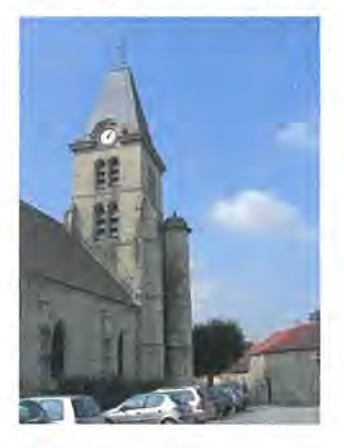

#### La Croix Monumentale, dite Croix Saint-Michel

La Croix Saint-Michel a été érigée en 1744 à l'emplacement de la chapelle Saint-Michel de Chevaudeau. Elle se localise sur la commune de l'Etang-la-Ville. Classée à l'inventaire des monuments historiques le 9 juin 1938, son périmètre de protection concerne une partie du territoire de Saint-Nom-la-Bretèche.

# 4.2 Le patrimoine bâti identifié

#### La Ferme du Val Martin

La ferme est recensée à l'Inventaire général du patrimoine culturel.

Ce fut le siège d'une seigneurie jusqu'en 1600 lors de sa vente aux religieuses du couvent royal des Dames de Poissy. Transformée en ferme, elle abritait à la fin du XVIIIème siècle un élevage de moutons Mérinos. Elle fut vendue comme bien national à la Révolution.

La Ferme de Val Martin

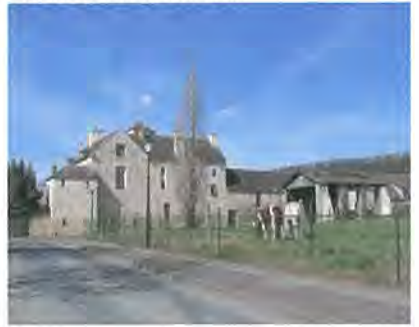

#### Le Parc et le Château de la Bretèche

Le site et le Château sont recensés à l'Inventaire général du patrimoine culturel. Fief de la famille de Pommereu pendant plus de deux siècles, le château a été vendu au roi Louis XIV en 1700 pour le Comte de Toulouse qui y fait construire un château, encore présent aujourd'hui, avec un terrain de chasse et le revend dix ans plus tard.

#### Le Mur d'enceinte du Grand Parc des Chasses du Roi

A partir de 1685. Louis XIV a fait construire un mur d'enceinte de 38 kilomètres autour de son domaine de Versailles. Parcourant la partie nord-est de la commune, dans la forêt de Marly, il en reste un vestige sur la commune de Villepreux qui n'est pas classé ou inscrit à l'inventaire des monuments historiques et mérite d'être protégé.

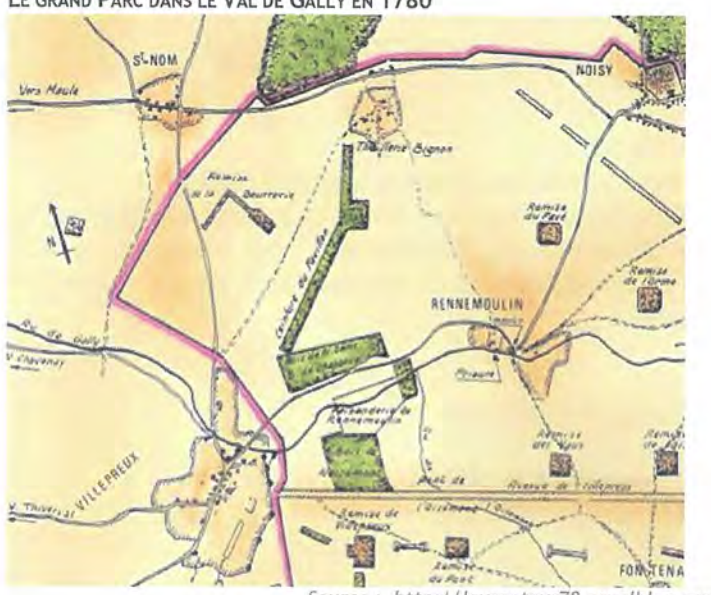

#### LE GRAND PARC DANS LE VAL DE GALLY EN 1780

Source: http://laurentour78.canalblog.com/archives

#### La Porte de la Bretèche

Localisée au 90 avenue de Saint Germain, cette Maison de portier de la forêt de Marly daterait du 18e siècle. Elle a été rehaussée et complétée en 1864 par l'architecte du domaine de Marly Dufrayer.

La porte de la Bretèche

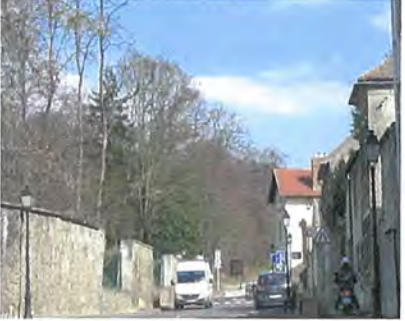

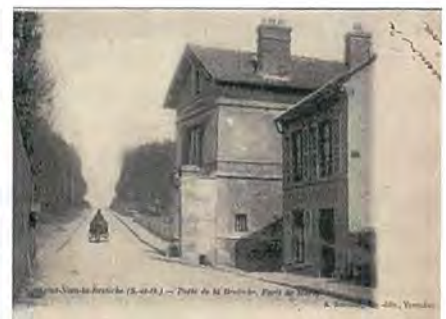

Carte postale ancienne, source www.delcampe.net

#### Les anciennes fermes

#### La Ferme de Saint-Nom

La ferme a été donnée par un seigneur de Poissy aux moines de Vaux-de-Cernay en 1228 et a, ensuite, bénéficié de nombreuses donations. Parcelle après parcelle. les moines cisterciens ont fait de ce domaine agricole une ferme modèle aux bâtiments ordonnés autour d'une cour intérieure.

Vendue comme bien national à la révolution, elle a été profondément remaniée au XVIIème siècle et XIXème siècle, elle est transformée aujourd'hui en logements. Seul son nom inscrit sur le porche, en rappelle le souvenir.

#### La Tuilerie Bignon

Enclavée dans le Grand Parc de Versailles, la Tuilerie Bignon est aujourd'hui le cadre de l'un des plus prestigieux golf français, de renommée internationale.

La ferme de la Tuilerie Bignon

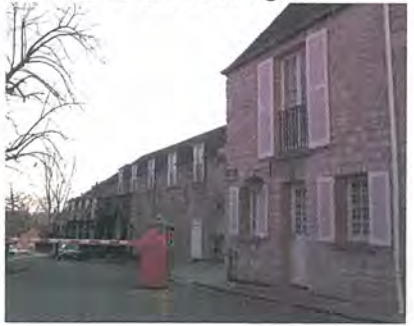

# 4.3 Le site classé de la Plaine de Versailles

La Plaine de Versailles est une région naturelle de France qui s'étend dans les Yvelines entre le Château de Versailles à l'est et la vallée de la Mauldre à l'ouest. Elle correspond sensiblement à la vallée du ru de Gally et a aussi été dénommée autrefois « val de Gallie ».

Ce territoire s'étend sur 18 000 hectares, dont 8 000 de terres agricoles. Un espace encadré par Maule à l'ouest, Plaisir et Fontenay le Fleury au sud et le Plateau des Alluets au nord.

La Plaine de Versailles, aujourd'hui site classé pour une grande partie de son territoire et site inscrit pour le reste, constitue une véritable coulée verte préservée des développements urbains dans la perspective du Parc du Château de Versailles.

# 4.4 Le patrimoine archéologique

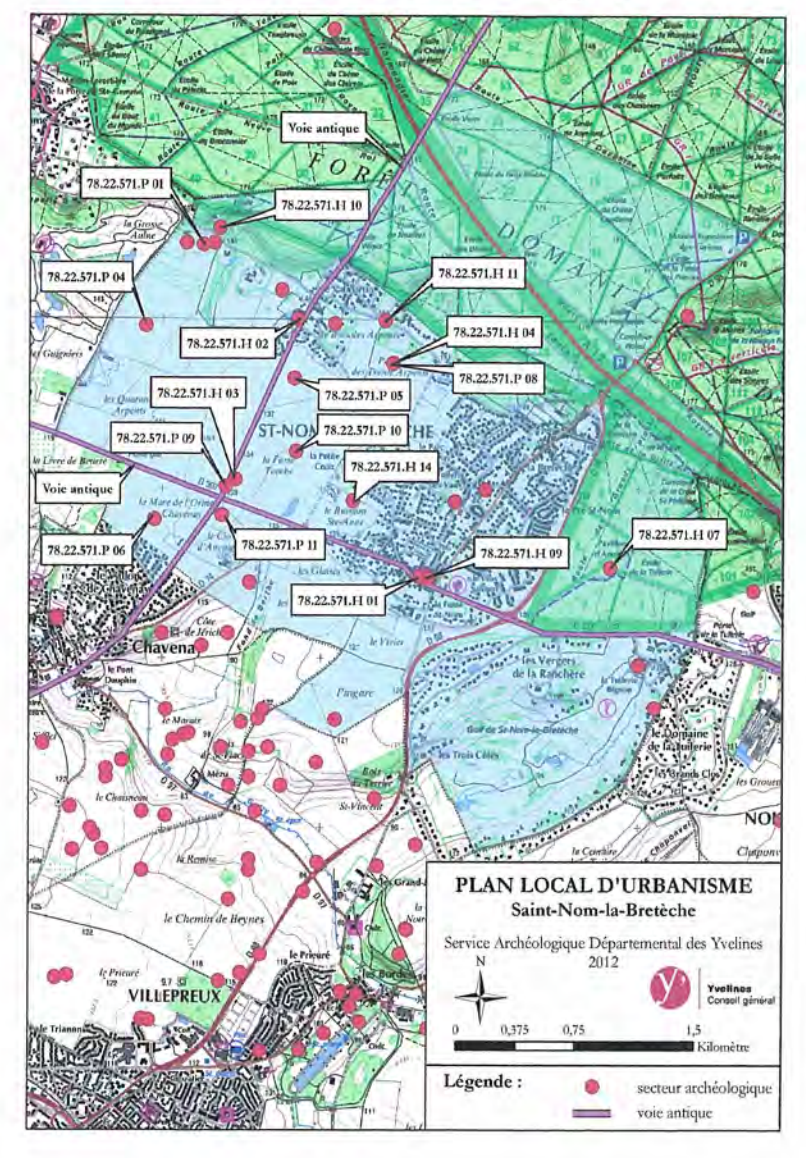

L'inventaire archéologique départemental répertorie 17 secteurs sur le territoire de Saint-Nom-la-Bretèche. Ce patrimoine date de la Tène, de l'Age de Fer, du Néolithique, du Moyen Age, de l'Antiquité, du Haut Empire, du Bas Empire et de l'Epoque Moderne.

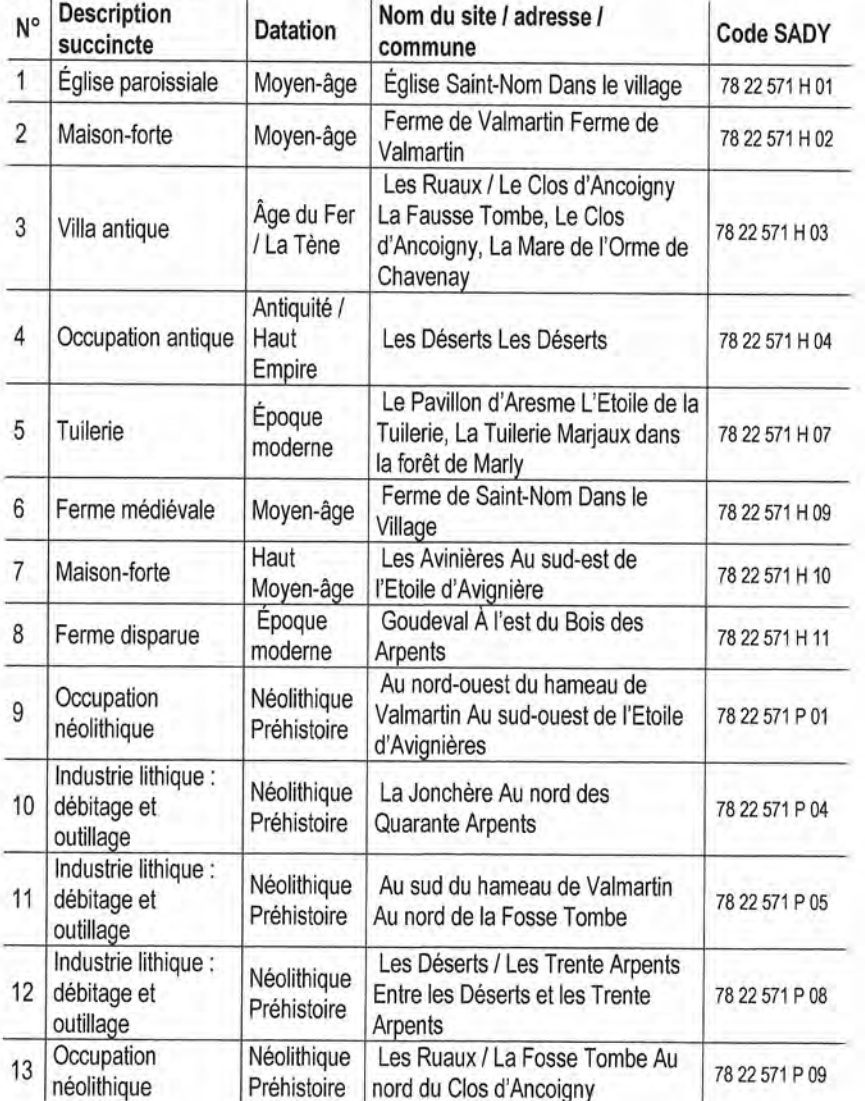

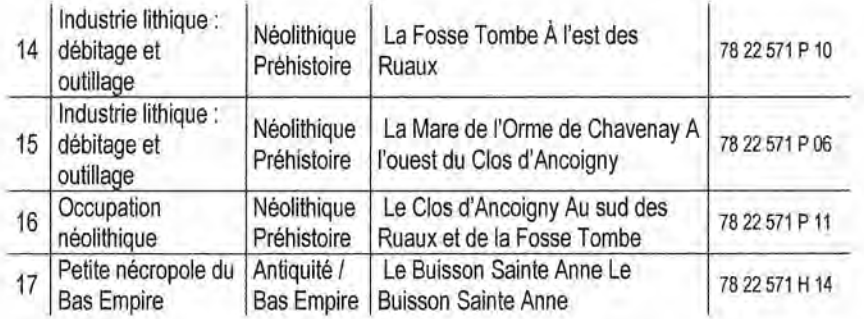

Les textes législatifs et réglementaires relatifs à la protection du patrimoine archéologique sont les suivants :

- Code du patrimoine, Livre V : Archéologie et en particulier :
	- les articles L524-1 à 16, modifiés par la loi 2004-804 du 9 août pour le soutien à la consommation et à l'investissement, article 17 (exonérations)
	- ordonnance n°2004-178 du 20 février 2004 relative à la partie législative du code du patrimoine,
	- article R.522-2 (rôle des collectivités territoriales) et les articles R.523-24 et R.523-39 (mise en œuvre des diagnostics),
	- ordonnance n°2010-420 du 27 avril 2010 article 113 et code du patrimoine articles R.524-1 et suivants,

 $\sim$ Lois:

- loi n°83-8 du 7 janvier 1983 sur les zones de protection du patrimoine architectural, urbain et paysager (ZPPAUP).
- loi n°2001-44 du 17 janvier 2001 relative à l'archéologie préventive,
- loi n°2003-707 du 1er aout 2003 modifiant la loi n°2001-44 du 17 janvier 2001 relative à
- l'archéologie préventive,
- **Décrets** 
	- décret n°86-192 du 5 février 1986 relatif à la prise en compte de la protection du patrimoine archéologique dans certaines procédures d'urbanisme.
	- décret n°93-245 du 25 février 1993 relatif aux études d'impact et au champ d'application des enquêtes publiques.

décret 2002-90 du 16 janvier 2002 portant statut de l'Institut national de recherches archéologiques,

Arrêtés:

arrêté du 8 juillet 2004 portant définition des qualifications requises des personnels des services et personnes de droit public ou privé candidats à l'agrément d'opérateur d'archéologie préventive (JO n°164 du 17 juillet 2004).

Circulaires:

circulaire n°2003/019 du 5 novembre 2003 relative à la redevance d'archéologie préventive.

Le service gestionnaire en matière d'archéologie est le Service Régional de l'Archéologie d'Ile-de-France (DRAC), 47, rue le Pelletier, 75009 Paris

# 5 Les transports et déplacements

# 5.1 Le Plan de Déplacements Urbains d'Île-de-France

Les orientations du Plan de Déplacements Urbains d'Île-de-France (PDUIF) approuvé le 15 décembre 2000 portent sur :

- La diminution du trafic automobile
- Le développement des transports collectifs et des moyens de déplacements économes et non polluants
- L'organisation du stationnement sur le domaine public
- Le transport et la livraison des marchandises, de façon à réduire les impacts sur la circulation et l'environnement
- L'encouragement pour les entreprises et les collectivités publiques à favoriser le transport de leur personnel, notamment par l'utilisation des transports en commun
- Le développement d'un réseau de liaisons douces permettant d'une part, de l a relier les différents équipements et quartiers de la commune et, d'autre part. les relations avec l'extérieur.

Depuis décembre 2007, il est en cours de révision. L'objectif principal de la démarche de révision du PDUIF est d'aboutir à un plan plus opérationnel avec, pour chaque action projetée, un responsable identifié, un calendrier de mise en œuvre et des modalités de financement clairement arrêtées.

Les défis et orientations de la révision du PDUIF sont les suivants :

- Agir sur les formes urbaines, l'aménagement et l'espace public
- Rendre accessible l'ensemble de la chaîne de déplacements
- Construire le système de gouvernance responsabilisant les acteurs dans la mise en œuvre du PDUIF
- Faire des Franciliens des acteurs responsables de leurs déplacements
- Rendre les transports collectifs plus attractifs
- Agir sur les conditions d'usage des deux-roues motorisés
- Redonner à la marche de l'importance dans la chaîne de déplacements
- Donner un nouveau souffle à la pratique du vélo
- Rationaliser l'organisation des flux de marchandises et favoriser le transfert modal
- Agir sur les conditions d'usage de l'automobile

# 5.2 L'offre de transport routier

## 5.2.1 L'organisation de la desserte viaire

#### Les liaisons régionales et départementales

Le territoire est traversé au nord par l'autoroute A13, desservant Paris à l'est et Rouen à l'ouest, mais la commune ne bénéficie pas d'un accès direct. L'échangeur le plus proche est celui de Rocquencourt, à l'ouest.

Saint-Nom-la-Bretèche bénéficie d'une bonne desserte routière régionale puisqu'elle est traversée par la RD307 (axes Mareil-sur-Mauldre - Saint Nomla-Bretèche - Versailles) et la RD98 (Les Clayes sous bois - Saint-Nom-la-Bretèche - Fourqueux). Un projet de déviation sud de la RD307 est prévu pour 2015.

LE RESEAU ROUTIER REGIONAL ET INTERCOMMUNAL

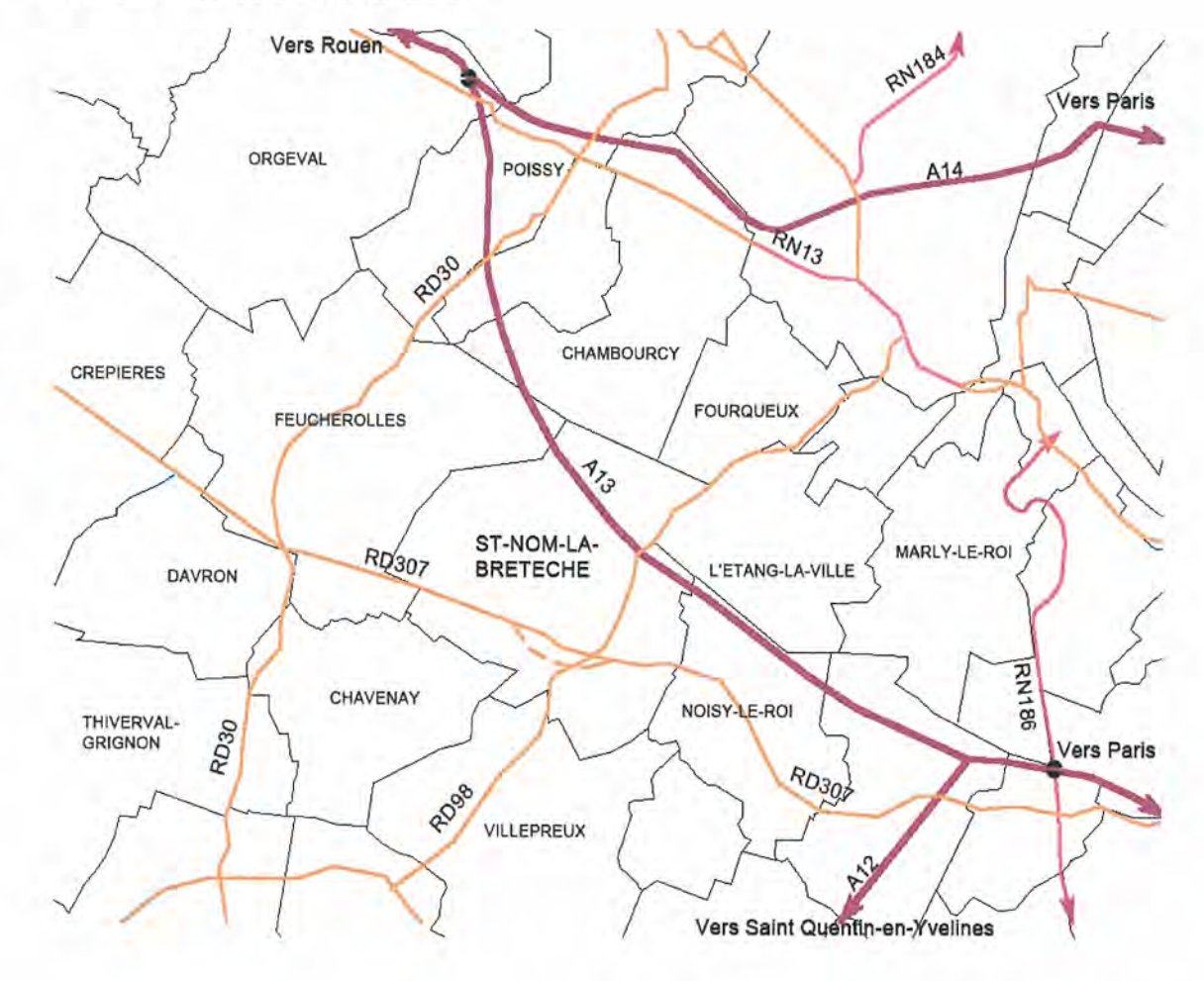

# 5.2.2 Le trafic automobile

Des études réalisées en 2009 sur les deux axes structurants de la commune (RD307 et RD98) mettent en évidence une nette surcharge, notamment aux heures de pointe le matin. Il s'agit d'un trafic de transit et induit. Des encombrements maieurs affectent le carrefour de ces deux voies. La déviation prévue devrait participer à l'apaisement du secteur sud de la commune dès 2015.

Des travaux d'aménagement de la voirie (ralentisseurs) réalisés en 2009 sur la route de Saint-Germain ont permis un net apaisement du trafic. Un projet de réaménagement global est actuellement en cours d'étude. Il aura comme objectif de dissuader le trafic de transit, de créer des nouvelles entrées alternatives et de réduire la vitesse des voies communales de transit, particulièrement dans les zones urbaines denses. La municipalité précise sa volonté de réduire l'emprise des automobiles sur les voiries et l'importance qu'elle accorde à la sécurisation de la chaussée pour les piétons.

# 5.2.3 L'organisation de la trame viaire communale : un réseau trop peu hiérarchisé

#### Le maillage structurant est insuffisant

Le réseau structurant de la commune, très limité, ne permet pas de générer un bon fonctionnement urbain. Il correspond aux voiries historiques puisque les développements urbains de la 2ème moitié du XXème siècle ne se sont pas accompagnés de la création de nouvelles voies structurantes.

Le réseau structurant se limite, ainsi, à la rue Charles de Gaulle (RD 307), la RD 98, la route de Sainte Gemme, l'axe route de Saint-Germain / avenue des Platanes / route de Villepreux et la rue de Valmartin.

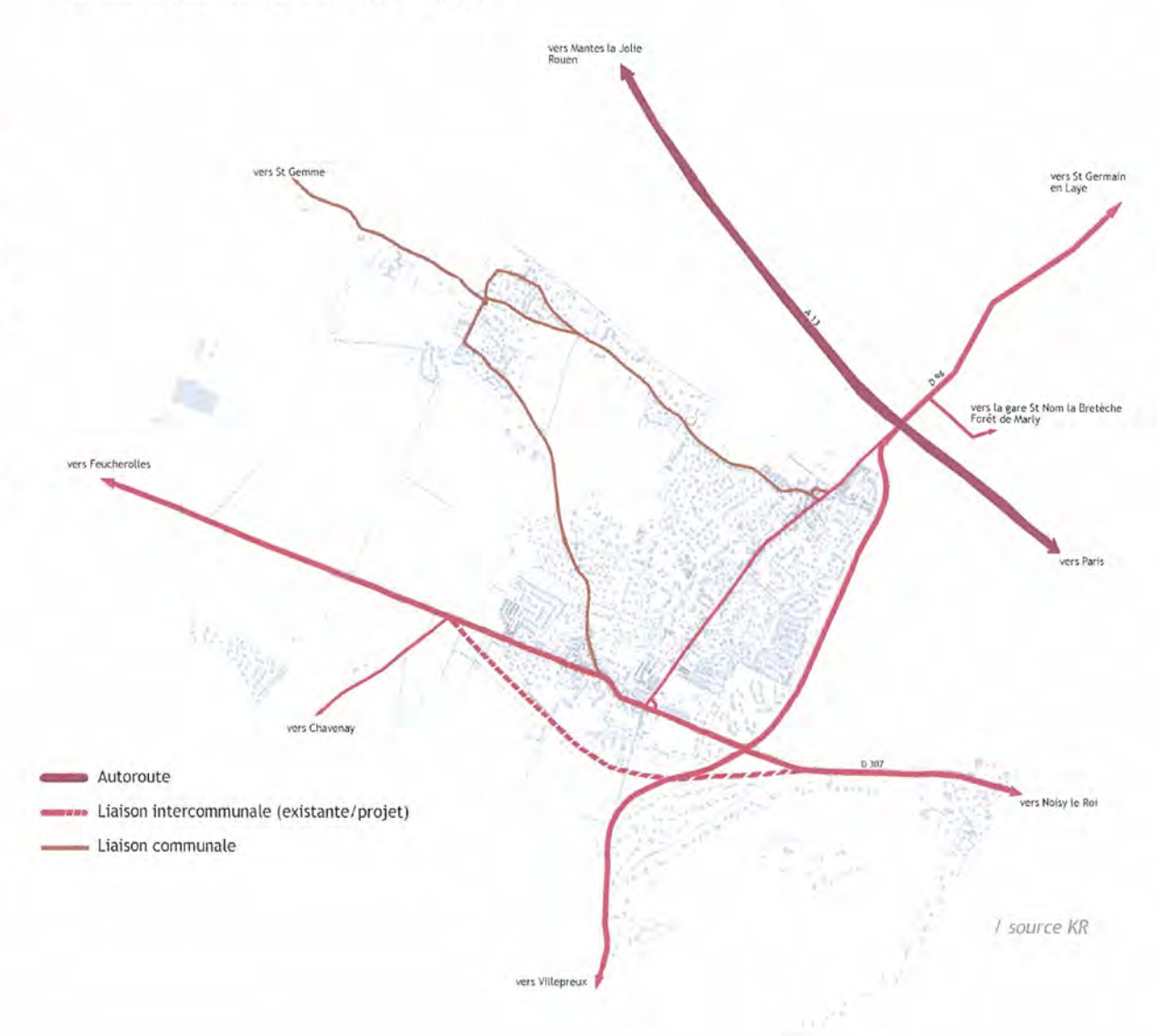

#### LE RESEAU STRUCTURANT DE SAINT-NOM-LA-BRETECHE

#### PLU de Saint-Nom-la-Bretèche

Rapport de présentation - PARTIE I : Diagnostic

#### De nombreuses voies en impasse ou privées

Les opérations de constructions pavillonnaires ont été organisées exclusivement sur elles-mêmes, sans tenir compte du fonctionnement de la ville. Ainsi, Saint-Nom-la-Bretèche se compose d'une juxtaposition d'opérations introverties et enclavées. Ces opérations sont privées et parfois closes.

Cette forme d'urbanisation se traduit spatialement par de nombreuses voies en impasse ou bloquées par des barrières et systèmes en boucle repliés sur euxmêmes. Par ailleurs, les voies, souvent à sens unique, complexifient le fonctionnement urbain et perturbent la bonne circulation dans la commune.

Par voie de conséquence, on note également un vers Feucherolles déficit de liaisons entre les différents quartiers, ces derniers étant greffés aux axes structurants évoqués précédemment.

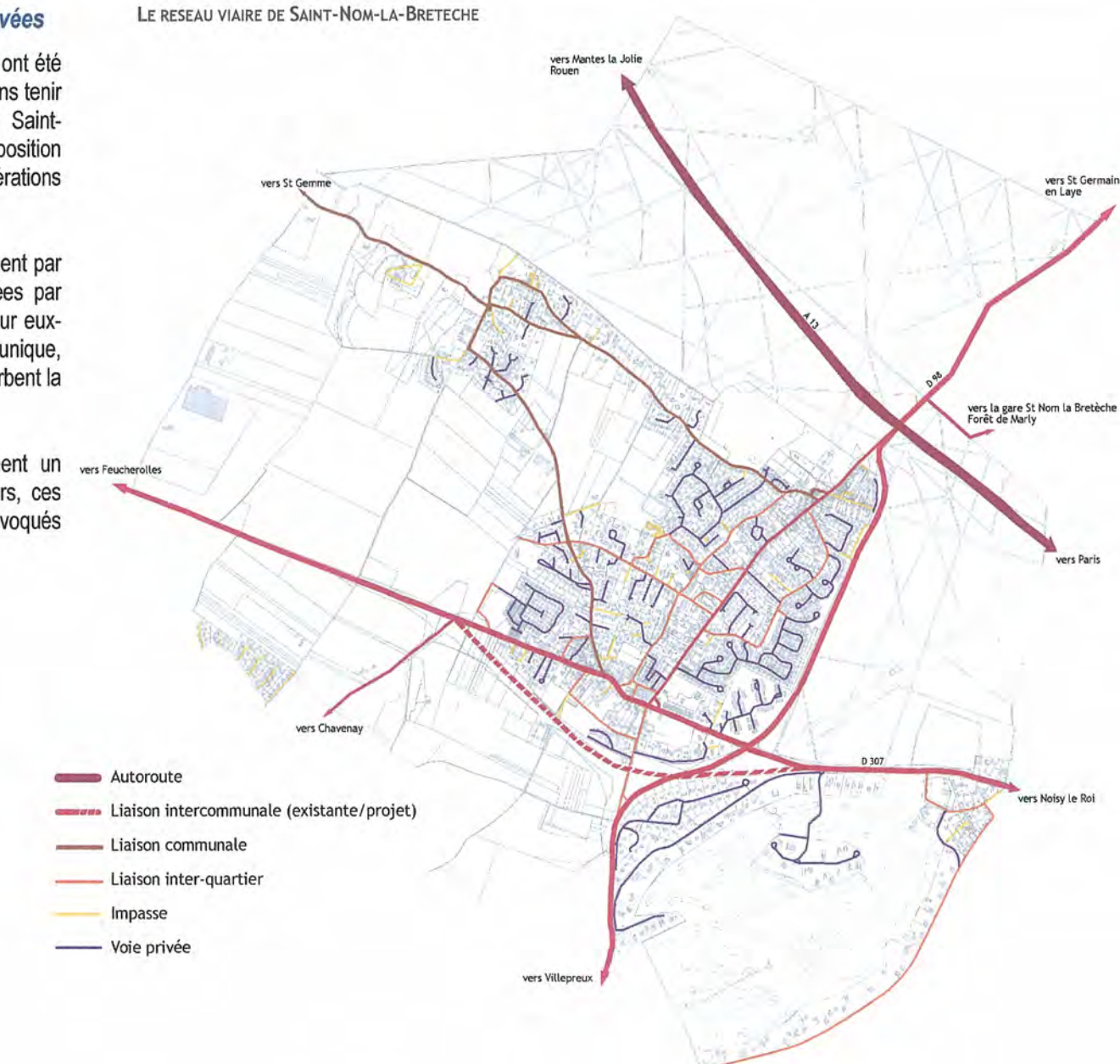

# 5.3 L'offre de transports en commun

Le plan de déplacement urbain (P.D.U.) de la région lle-de-France donne une vocation nouvelle aux transports en commun qui ne doivent plus se limiter à un moven de déplacements de substitution à la voiture particulière pour une certaine catégorie de population mais être bel et bien un mode de déplacements à privilégier et à développer dans les centres villes comme une alternative aux déplacements en voiture particulière.

#### Le réseau ferré

La gare de Saint-Nom-la-Bretèche - Forêt de Marly est située sur la commune voisine de l'Etang-le-Ville.

Cette gare est desservie par la ligne L du réseau Transilien, un des terminus de la ligne du réseau Saint Lazare.

Elle est également desservie par la ligne Grande ceinture Ouest (GCO) à destination de Noisy-le-Roi et Saint-Germain-en-Laye - Grande Ceinture mise en service en décembre 2004. Ce tronçon de ligne s'inscrit dans le projet Tangentielle Ouest-Sud qui doit relier à terme Achères à Versailles.

La gare de Saint-Nom-la-Bretèche - Forêt de Marly est desservie à raison (par sens):

- sur la ligne L, de 2 à 4 trains par heure aux heures creuses et aux heures de pointe et d'un train toutes les 30 minutes en soirée, que ce soit au départ ou à l'arrivée.
- sur la Grande Ceinture, d'un train toutes les 30 minutes aux heures creuses et de 4 trains par heure aux heures de pointe.

#### Les réseaux bus

La gare de Saint-Nom-la-Bretèche - Forêt de Marly est en correspondance avec les lignes de bus CSO 42 43 44 qui desservent Saint-Nom-la-Bretèche.

Schéma du réseau de bus de Saint-Nom-la-Bretèche

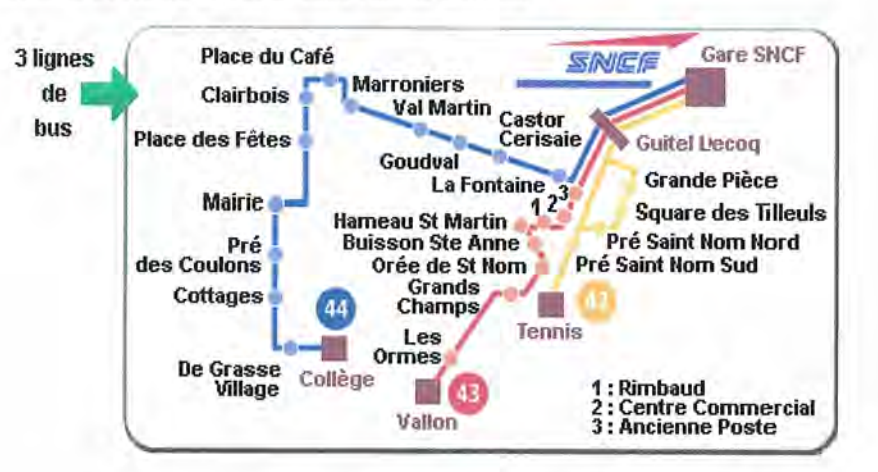

Source : sité internet de la ville de Saint-Nom-la-Greteche

La commune est également desservie par les lignes de bus intercommunales suivantes :

- Ligne 23 : Saint-Germain-en-Laye Mareil-Marly Les Clayes-sous-Bois  $\omega$
- la ligne 27 : Lycée International Saint-Nom-la-Bretèche Feucherolles - $\omega$ Saint-Nom-la-Bretèche - Plaisir
- la ligne 511 : Saint-Germain-en-Laye -Aubergenville  $\omega$
- la ligne 170 : Crespières Saint-Nom-la-Bretèche Marly le Roi
- la ligne 171 : Crespières Saint-Nom-la-Bretèche Feucherolles
- la ligne 17 : Maule- Saint-Nom-la-Bretèche Versailles

Carte du réseau de bus intercommunal

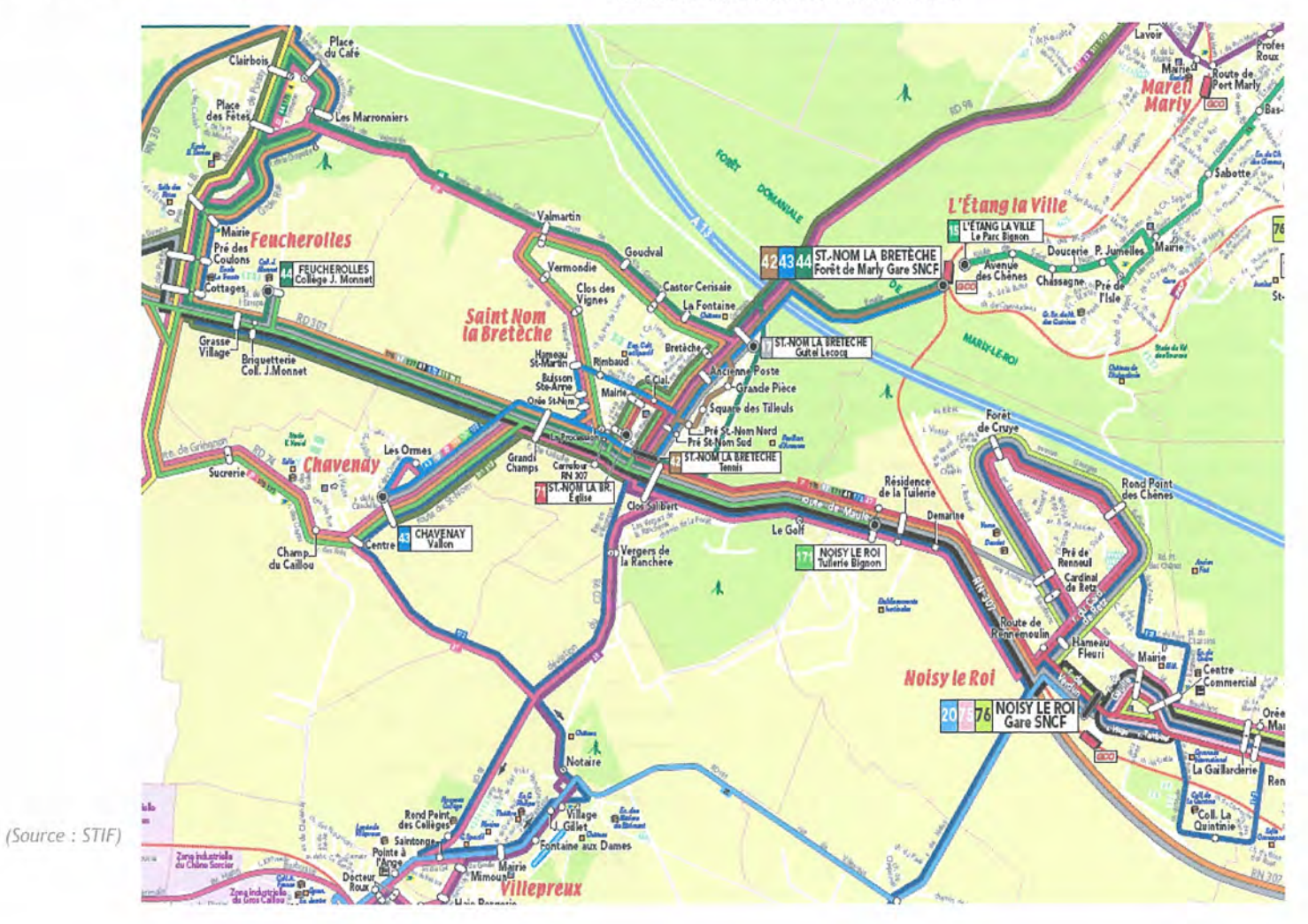

# 5.4 Les circulations douces

#### Les liaisons piétonnes

#### Le réseau fonctionnel

De manière générale, les déplacements doux sont peu favorisés au sein de la commune. Le réseau de sentes permettant de relier les quartiers est discontinu, peu développé et donc insuffisant. Le faible aménagement de certains espaces publics participe à rendre ce réseau fonctionnel d'autant moins attractif et ne permet pas des déplacements aisés et sécurisés sur l'ensemble du site urbain. L'organisation de la commune a été avant tout pensée pour les automobilistes.

#### Le réseau de promenade

Il existe un réseau de chemins de promenade bien développé dans la plaine agricole et la forêt de Marly. Le territoire de Saint-Nom-la-Bretèche est notamment traversé du nord au sud par le Chemin de Petite Randonnée de Feucherolles et le Chemin de Grande Randonnée 1 traverse la commune sur un petit tronçon au nord-est. Le chemin des Bœufs relie le chemin du Bois des Arpents à la forêt.

CARTE DES CIRCULATIONS DOUCES A SAINT-NOM-LA-BRETECHE

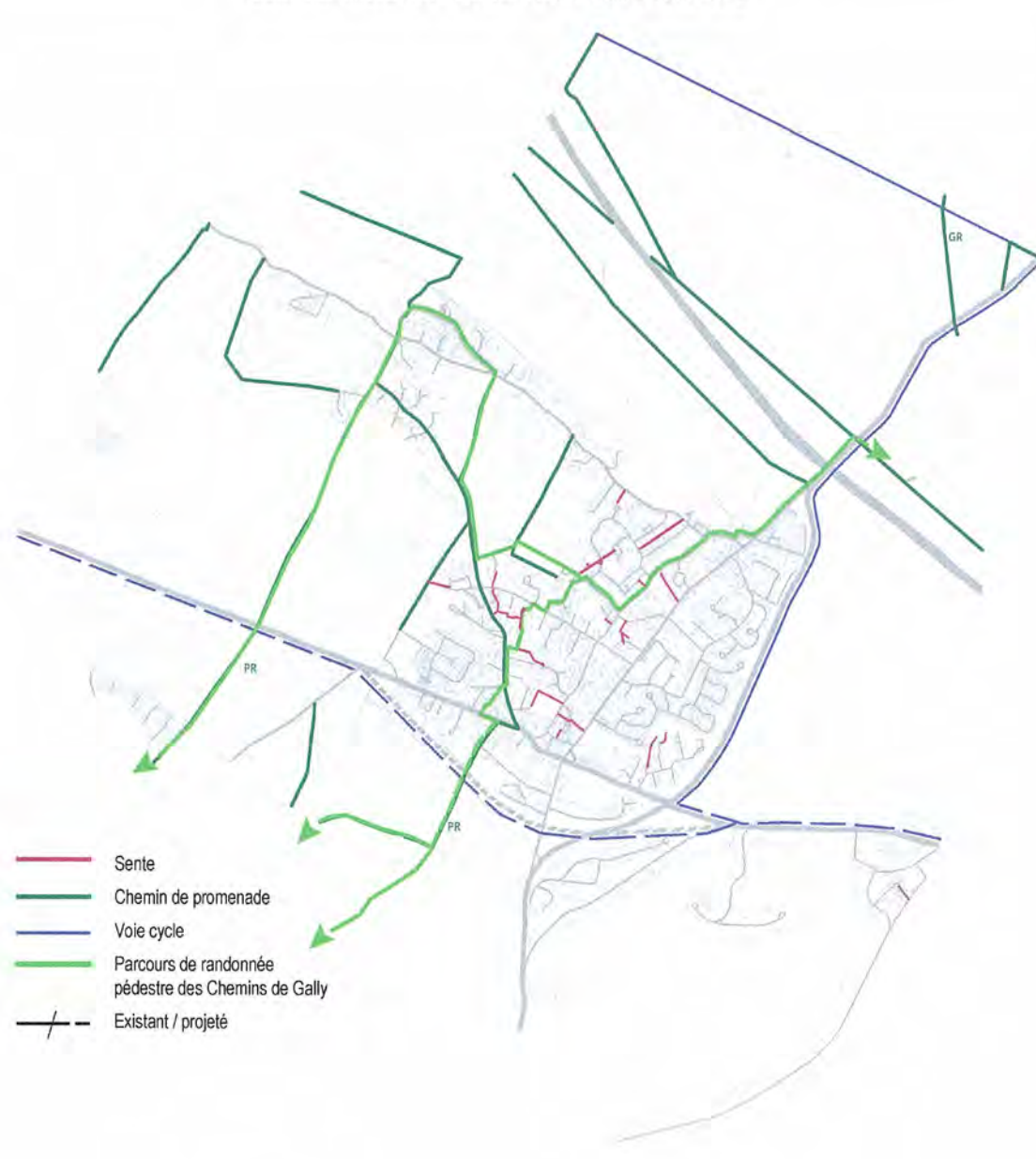

#### Les liaisons cyclables

Le tracé cyclable est très limité à l'intérieur de la commune : il n'existe qu'un seul tronçon ouvert aux cycles, le long de la RD98. Aux abords nord de la commune, une piste cyclable traverse également la forêt de Marly.

La municipalité de Saint-Nom-la-Bretèche souhaite développer son réseau cyclable de la commune. Cependant, la structure viaire héritée, étroite, rend le partage de la voirie difficile. On peut également déplorer la discontinuité de piste sur le trajet menant à la gare Saint-Nom-la-Bretèche Forêt de Marly (situé sur le territoire de la commune de l'Etang-la-Ville).

Dans le cadre du projet de déviation de la RD307, la commune prévoit la création d'une nouvelle piste cyclable, instaurant, ainsi, un réseau cyclable à une plus large échelle.

#### Les liaisons équestres

Une boucle équestre de 20 kilomètres environ sera bientôt mise en place, elle traversera le Canton de Saint-Nom-la-bretèche en empruntant les chemins ruraux de Chavenay, Villepreux, Rennemoulin, Noisy-le-Roi, Saint-Nom-la-Bretèche, en revenant par la forêt de Marly-le-Roi et Saint-Nom-la-Bretèche.

# 5.5 Le stationnement

Saint-Nom-la-Bretèche a connu son expansion urbaine au moment de la généralisation de la voiture particulière dans les ménages. Pour la plupart des opérations de logement, des espaces de stationnement sont inclues aux résidences. C'est ce que confirme le recensement INSEE de 2006 qui fait apparaître que 86.3% des ménages bénéficient au minimum d'une place de stationnement.

Cependant, des dysfonctionnements en matière de stationnement sont identifiés :

- une seule place par logement est insuffisante puisque 66 % des ménages possèdent deux voitures ou plus (source : INSEE 2006) ;
- les places visiteurs dans les secteurs résidentiels sont insuffisantes
- des besoins de stationnement sont recensés aux abords des commerces. notamment dans les centres anciens des hameaux.